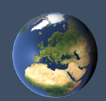

## *wie man sich frei und neutral ein Bild der Erde machen kann*

Christoph Hormann, imagico.de

FOSSGIS 2017, Passau

# Warum sind freie Satellitendaten wichtig?

- Karten und Geodaten sind nie nur Information, sondern immer auch ein politisches Gestaltungsinstrument
	- ➔ Durch die Auswahl der Informationen
	- ➔ Durch die Deutungshoheit bei der Interpretation der Informationen
- Das gilt im Grunde auch für Satellitenbilder

# es sei denn:

- ➔ Die Bilder sind frei für jeden verfügbar und nutzbar
- ➔ Die Bilder sind neutal und ohne subjektive Auswahl des *wann* und *wo* aufgenommen

# Informationen zu Satelliten und Bilddaten

- Nur sehr spärlich vorhanden, insbesondere zu aktuellen Entwicklungen
- Dominiert von PR & Marketing der Betreiber

# Informationen zu Satelliten und Bilddaten

- Nur sehr spärlich vorhanden, insbesondere zu aktuellen Entwicklungen
- Dominiert von PR & Marketing der Betreiber

Von mir:

- Informationen auf Grundlage von >10 Jahren praktischer Erfahrung mit offenen Daten einer Vielzahl von Satelliten
- Unabhängige Perspektive, keine geschäftlichen Beziehungen zu Satellitenbetreibern oder verbundenen Unternehmen

# Was wird vorgestellt?

- Satelliten mit passiv-optischen Bildsensoren im sichtbaren Licht – also: Satelliten, die *Farbfotos* machen.
- Nur Systeme, deren Daten umfassend als offene Daten verfügbar sind
- Satelliten, die aktuell im Betrieb sind

Zur Nomenklatur:

Satelliten und Sensoren/Kameras

# Erdbeobachtungs-Satelliten – zwei Grundtypen

Geostationäre Wettersatelliten

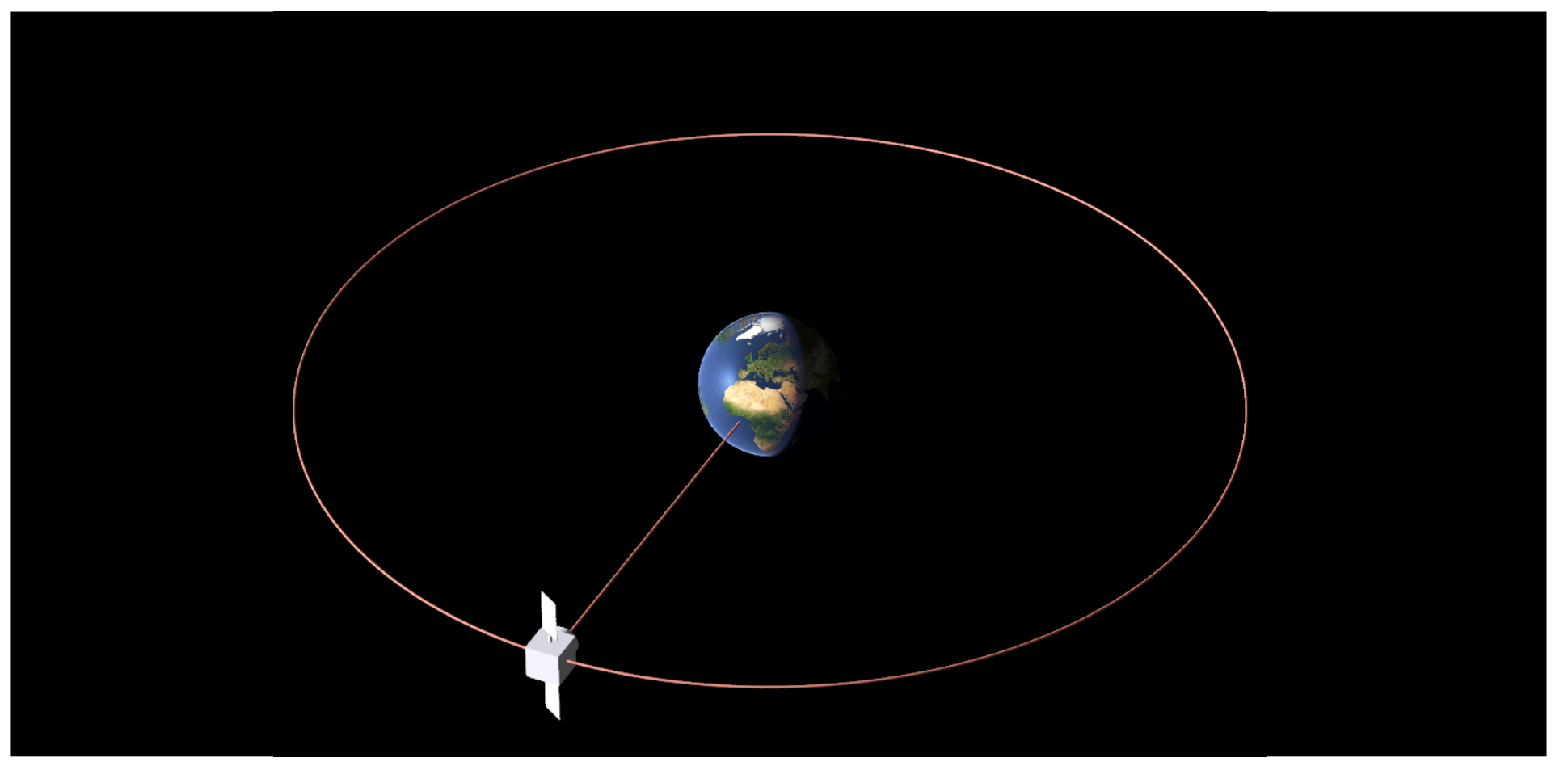

# Erdbeobachtungs-Satelliten – zwei Grundtypen

Geostationäre Wettersatelliten

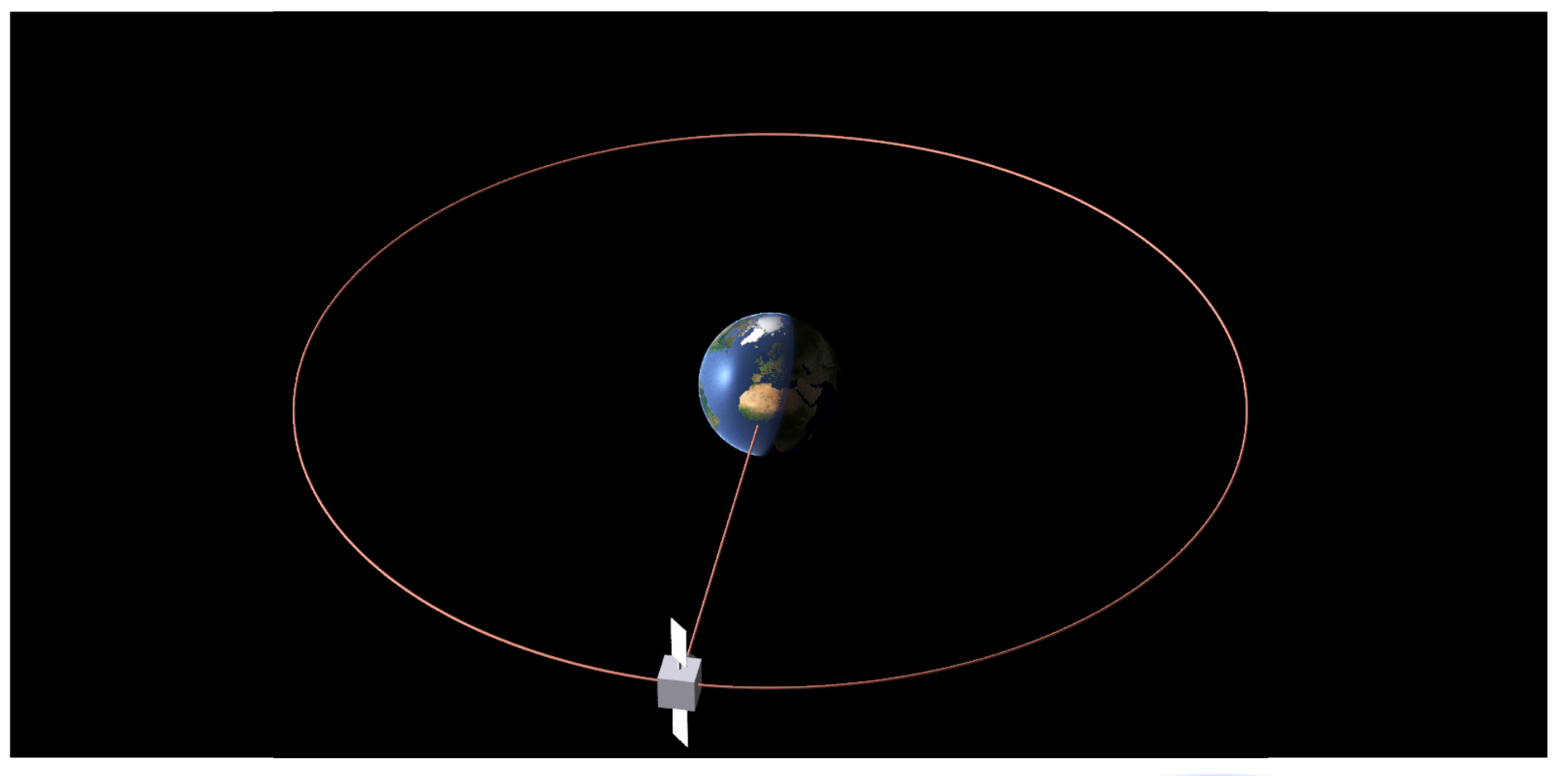

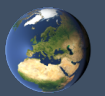

### Bilder eines geostationären Satelliten zu verschiedenen Tageszeiten

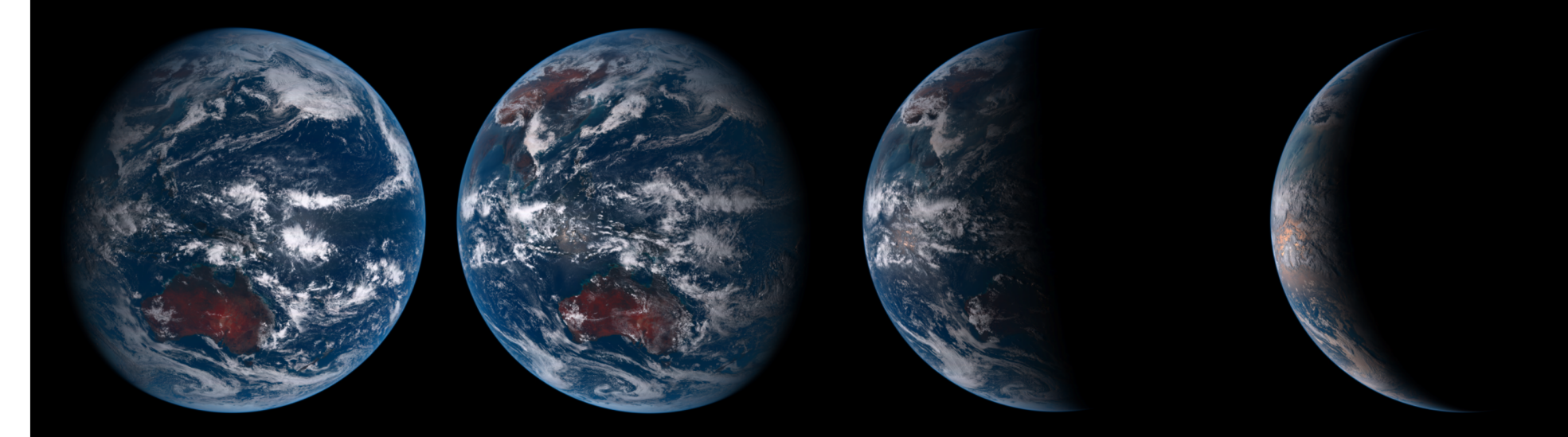

- Geostationäre Satelliten:
	- *US-amerikanisch:* offene Daten
		- ➔ Datenzugriff: <https://goes.gsfc.nasa.gov/> Bilder, Filme, Daten, <http://re.ssec.wisc.edu/>- WMS/TMS-Dienste – auch für andere geostationäre Satelliten
	- *Japanisch:* weitgehend freier Zugang, aber nur eingeschränkte Nutzung
	- *Europäisch:* kein offener Zugang zu den Daten

# 2. Grundtyp Erdbeobachtungs-Satelliten:

 Sonnensynchrone Satelliten

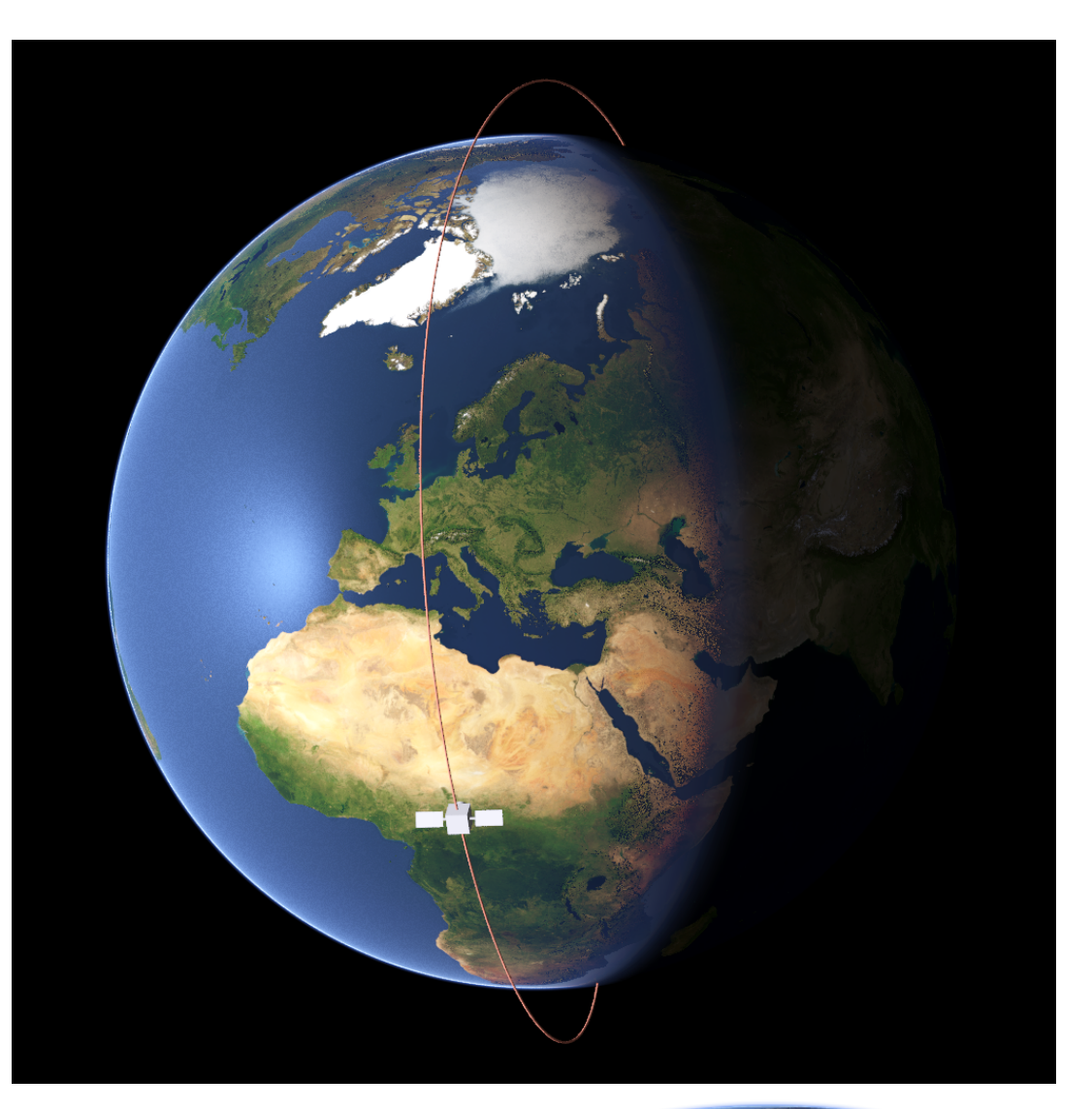

# 2. Grundtyp Erdbeobachtungs-Satelliten:

 Sonnensynchrone Satelliten

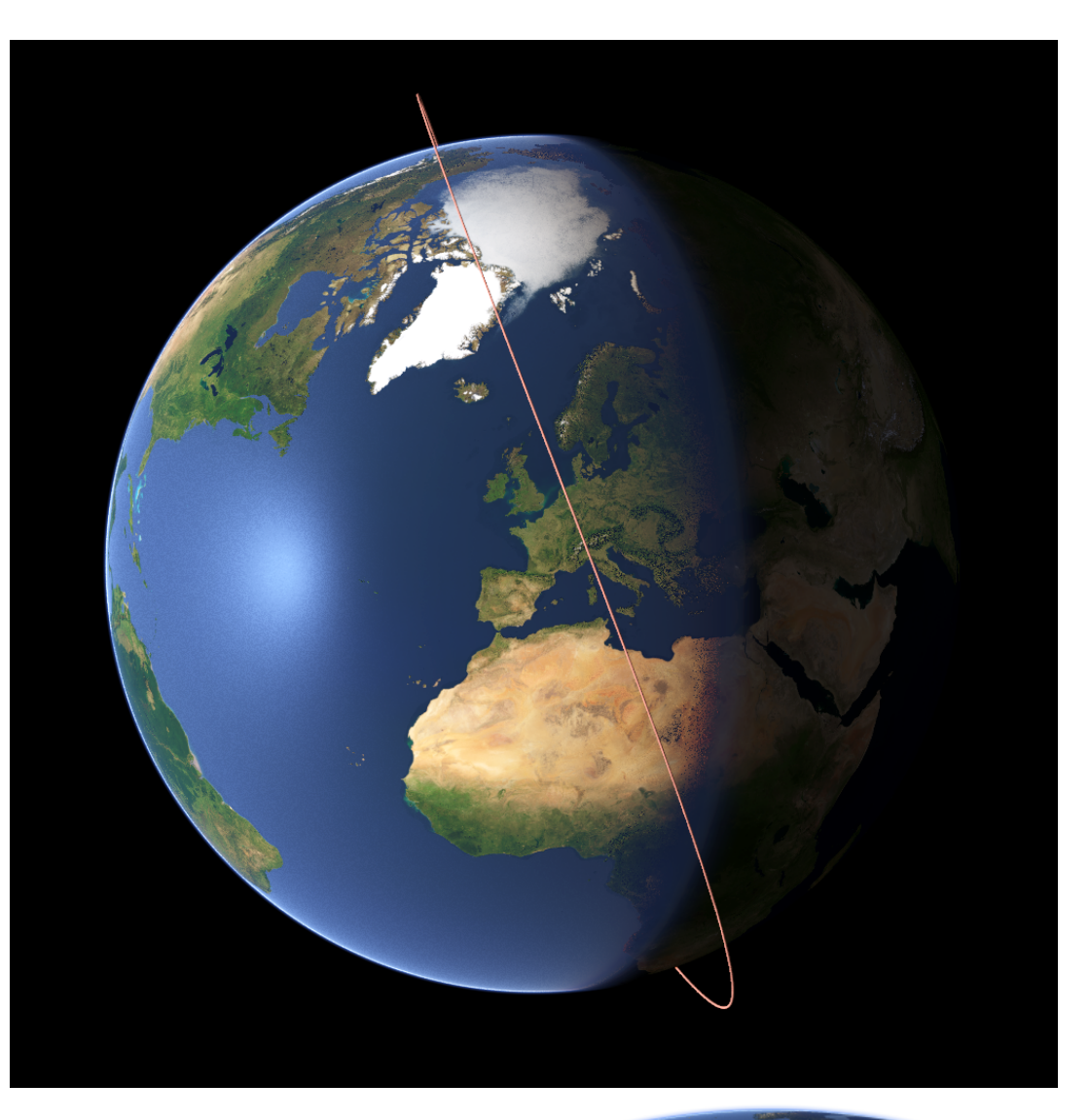

# 2. Grundtyp Erdbeobachtungs-Satelliten:

 Sonnensynchrone Satelliten

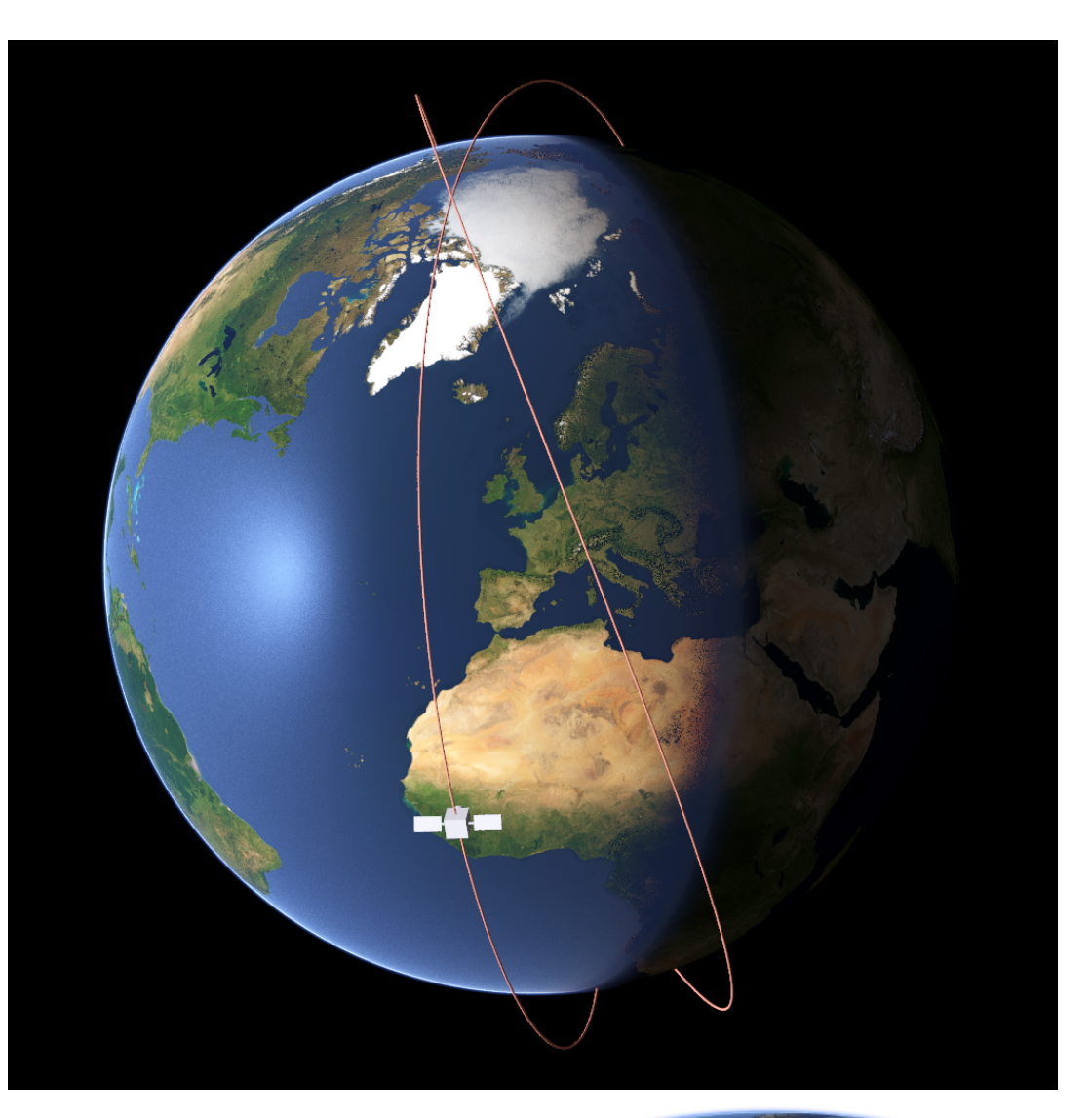

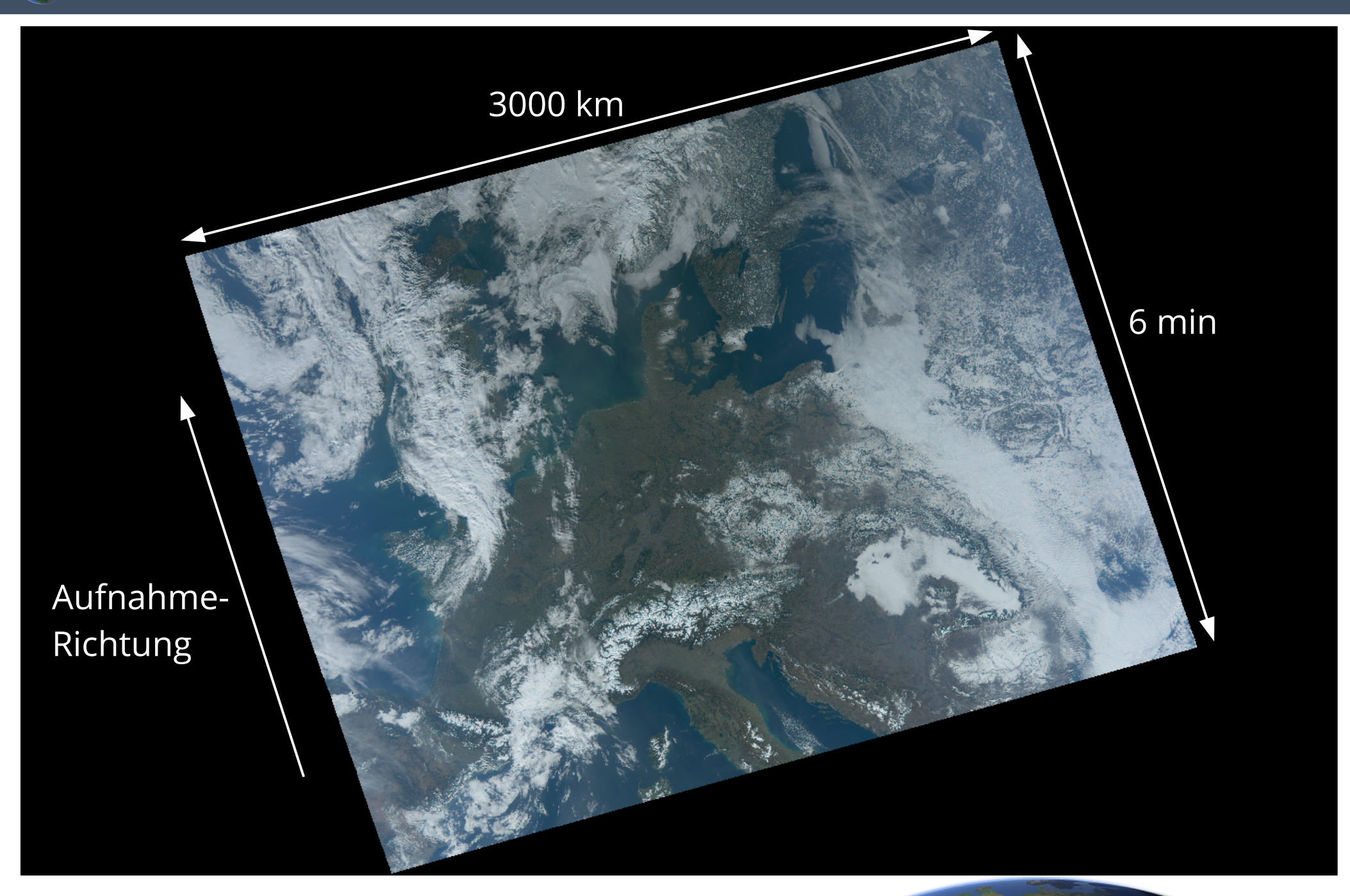

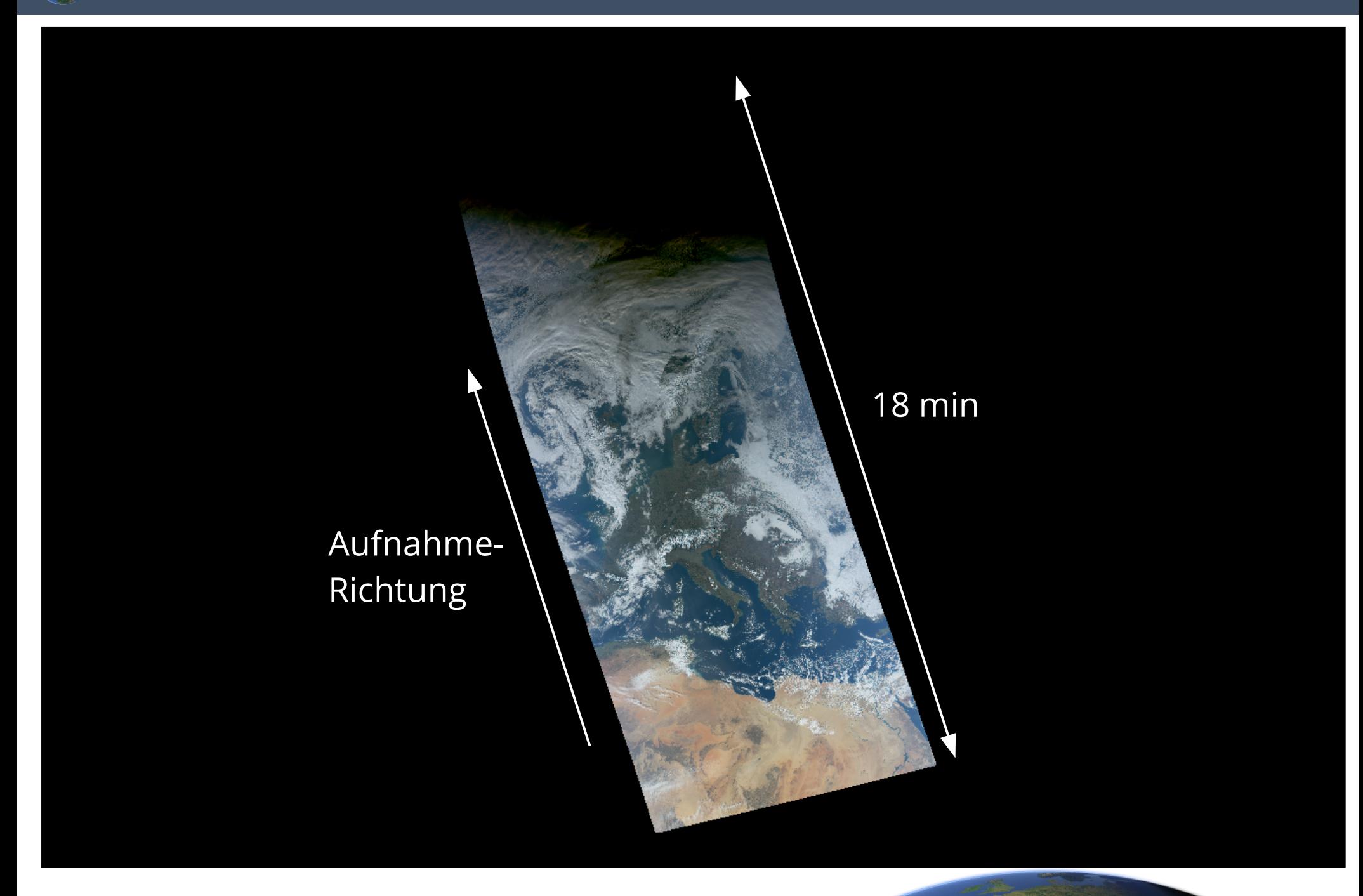

#### **FOSSGIS 2017**

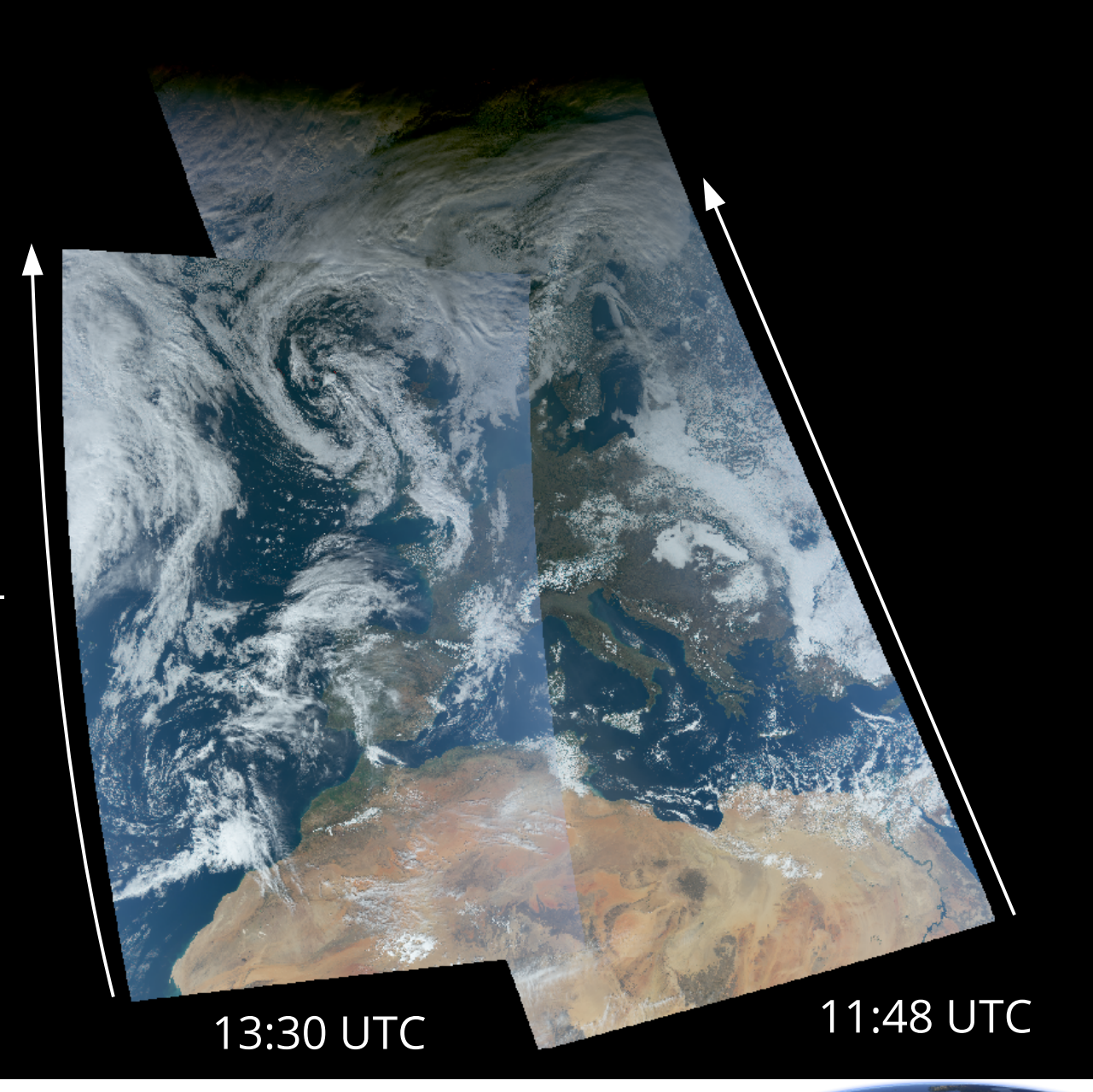

Aufnahme-Richtung

### Alle Bilder eines Tages – 15.02.2017

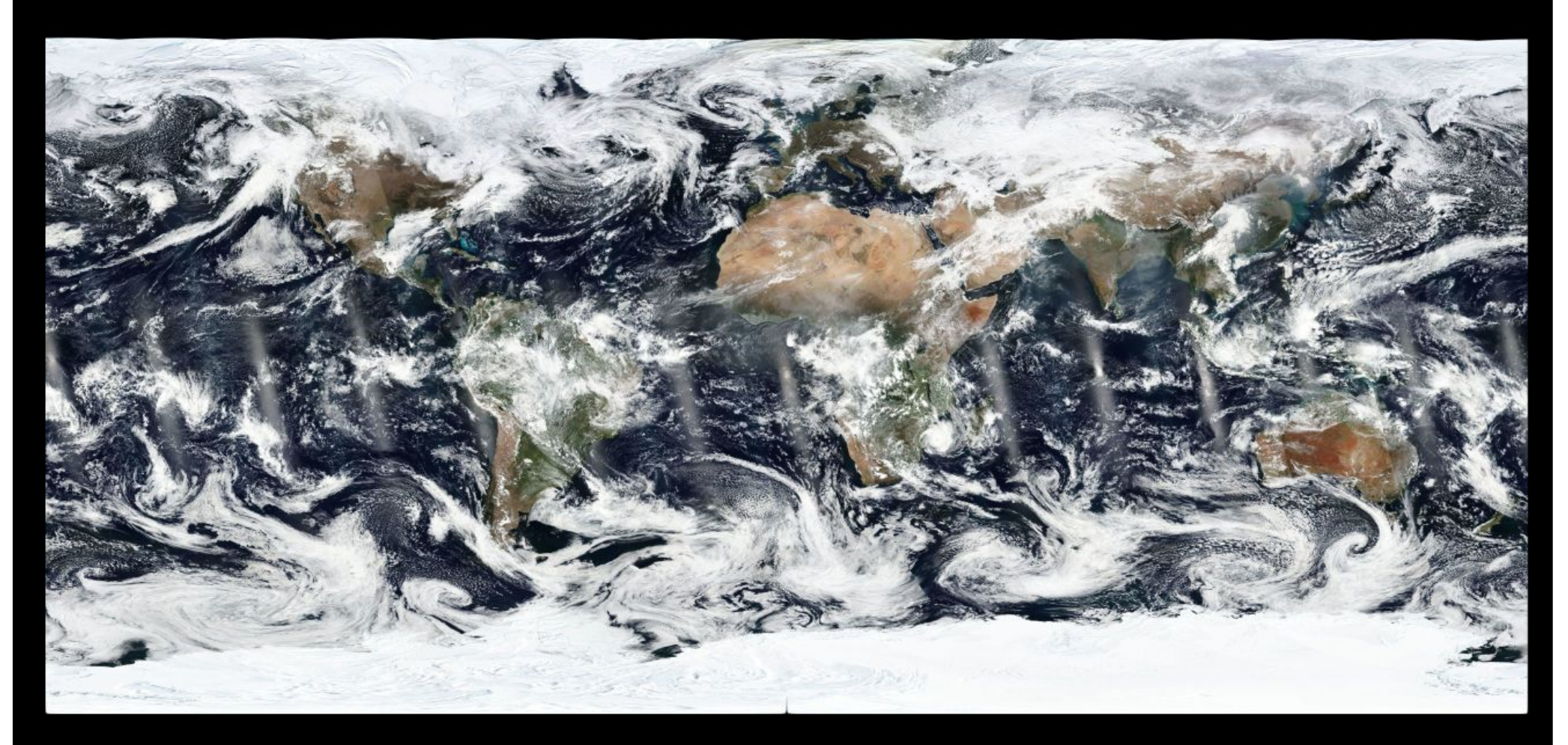

- **VIIRS** (Visible Infrared Imaging Radiometer Suite) Suomi NPP
	- Derzeit auf einem Test-Satelliten
	- Geplant für alle zukünftigen polaren US-Wettersatelliten der nächten Jahrzehnte (Joint Polar Satellite System - JPSS)

Betrieben von: NOAA (US)

Start: 2011

Auflösung: 375m/750m

Häufigkeit: 1x pro Tag

Zeitpunkt: früher Nachmittag

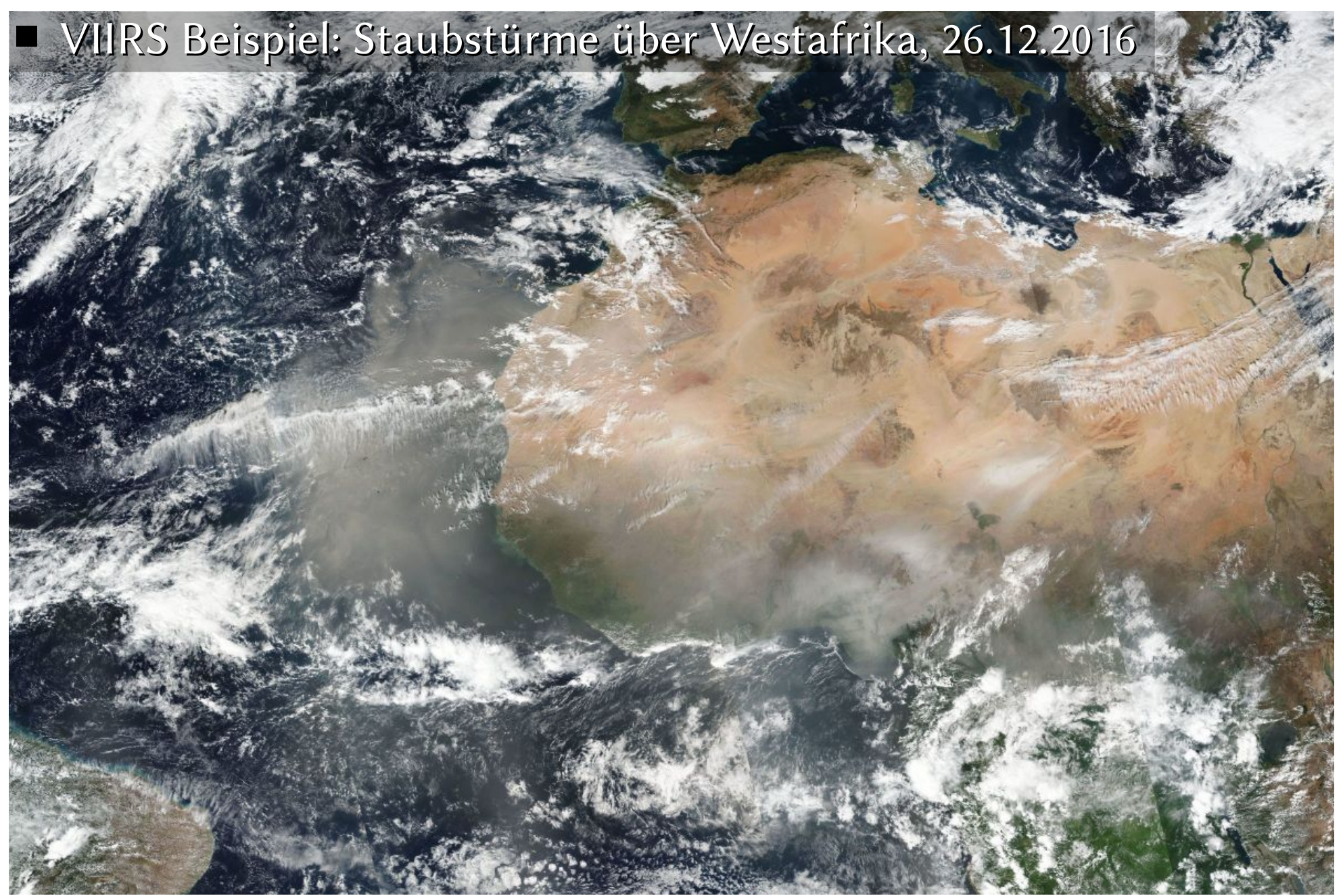

[https://worldview.earthdata.nasa.gov/?p=geographic&l=VIIRS\\_SNPP\\_CorrectedReflectance\\_TrueColor&t=2016-12-26&z=3&v=-77.4,-17.4,57.3,51.9](https://worldview.earthdata.nasa.gov/?p=geographic&l=VIIRS_SNPP_CorrectedReflectance_TrueColor&t=2016-12-26&z=3&v=-77.4,-17.4,57.3,51.9)

- Daten-Zugang VIIRS
	- **Zum Betrachten** (zeitnah, innerhalb von Stunden):
		- ➔ Einzelbilder: <https://lance.modaps.eosdis.nasa.gov/cgi-bin/imagery/viirs.cgi>
		- ➔ Zusammenstellungen:
			- NASA Worldview: <https://worldview.earthdata.nasa.gov/>
			- WMS/WTMS via GIBS:

<https://earthdata.nasa.gov/about/science-system-description/eosdis-components/global-imagery-browse-services-gibs>

- **Zur Weiterverarbeitung und Analyse**: Leider noch sehr unvollständig
	- ➔ zeitnah, innerhalb von Stunden:

<https://earthdata.nasa.gov/earth-observation-data/near-real-time/download-nrt-data/viirs-nrt>

➔ längerfristig:

<https://ladsweb.nascom.nasa.gov/search/?si=Suomi%20NPP%20VIIRS&archiveSet=5000>

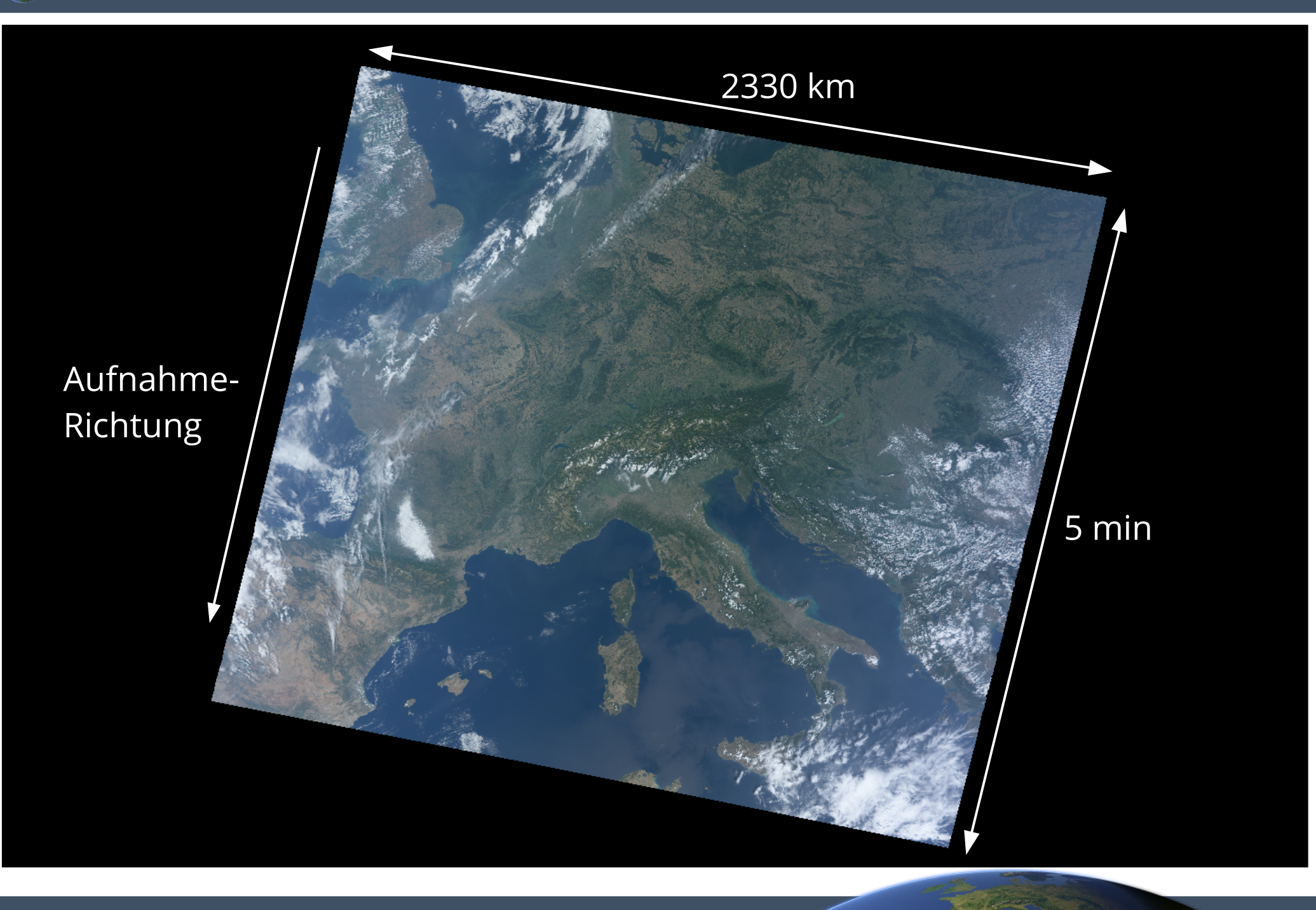

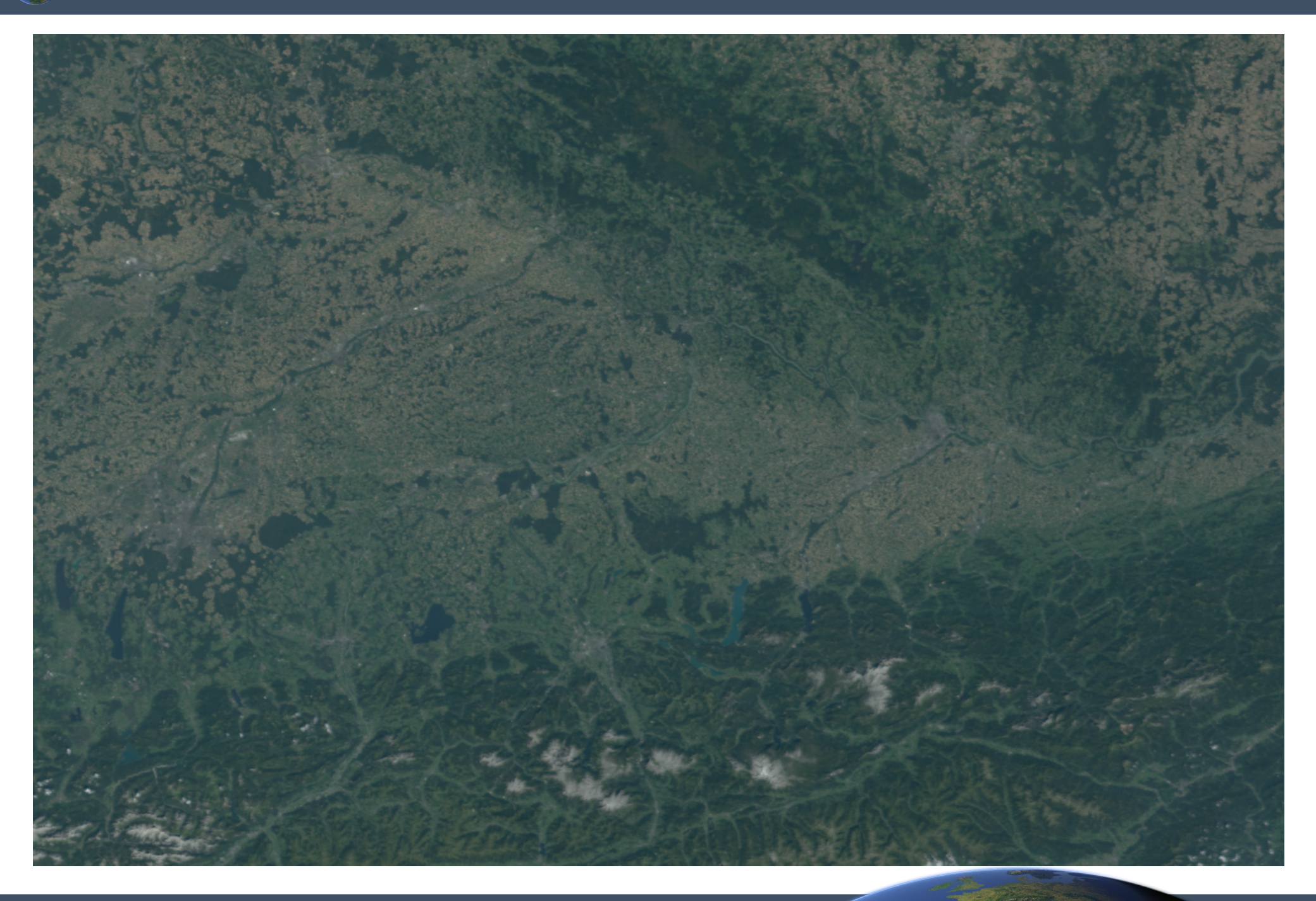

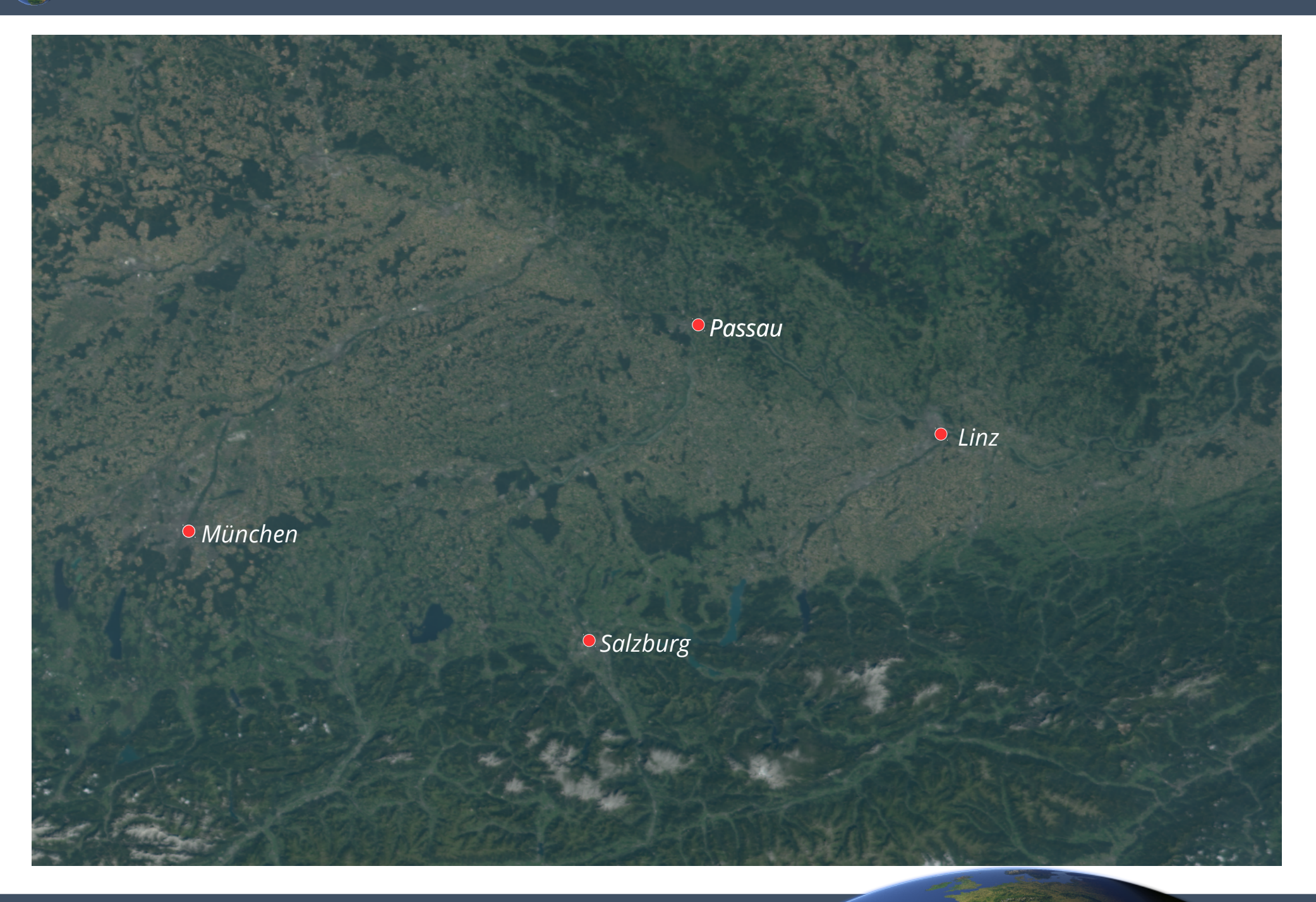

### Alle Bilder eines Tages – 26.08.2016

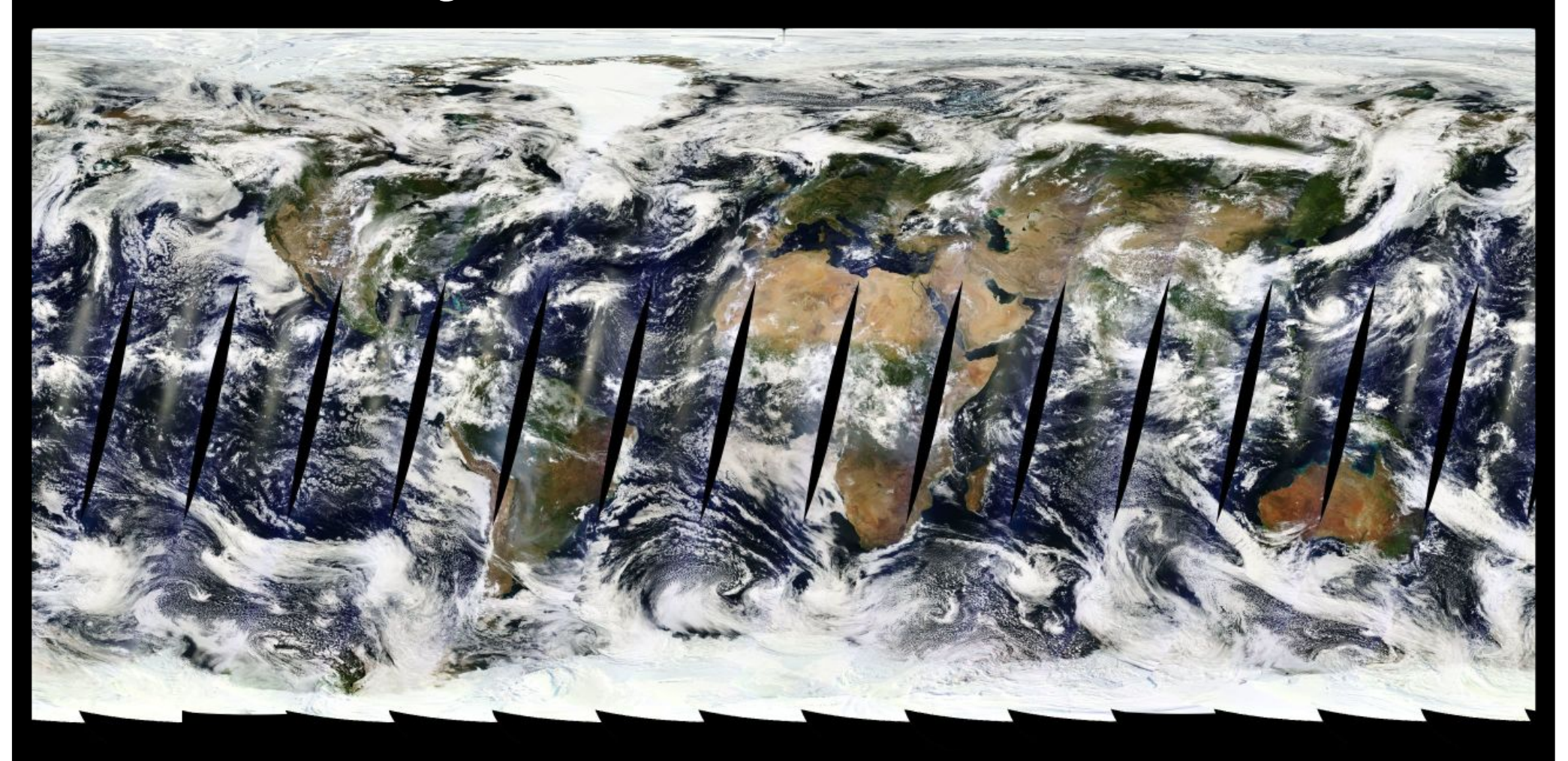

- **MODIS** (Moderate Resolution Imaging Spectroradiometer) Terra/Aqua
	- Die meistgenutzten Satellitenbilder
	- Die ersten wirklich offenen Satellitendaten
	- >15 Jahre Datenbestand

Betrieben von: NASA (US)

Start: 1999/2002

Auflösung: 250m/500m/1000m

Häufigkeit: alle 1-2 Tage

Zeitpunkt: Vormittag/ früher Nachmittag

### **FOSSGIS 2017**

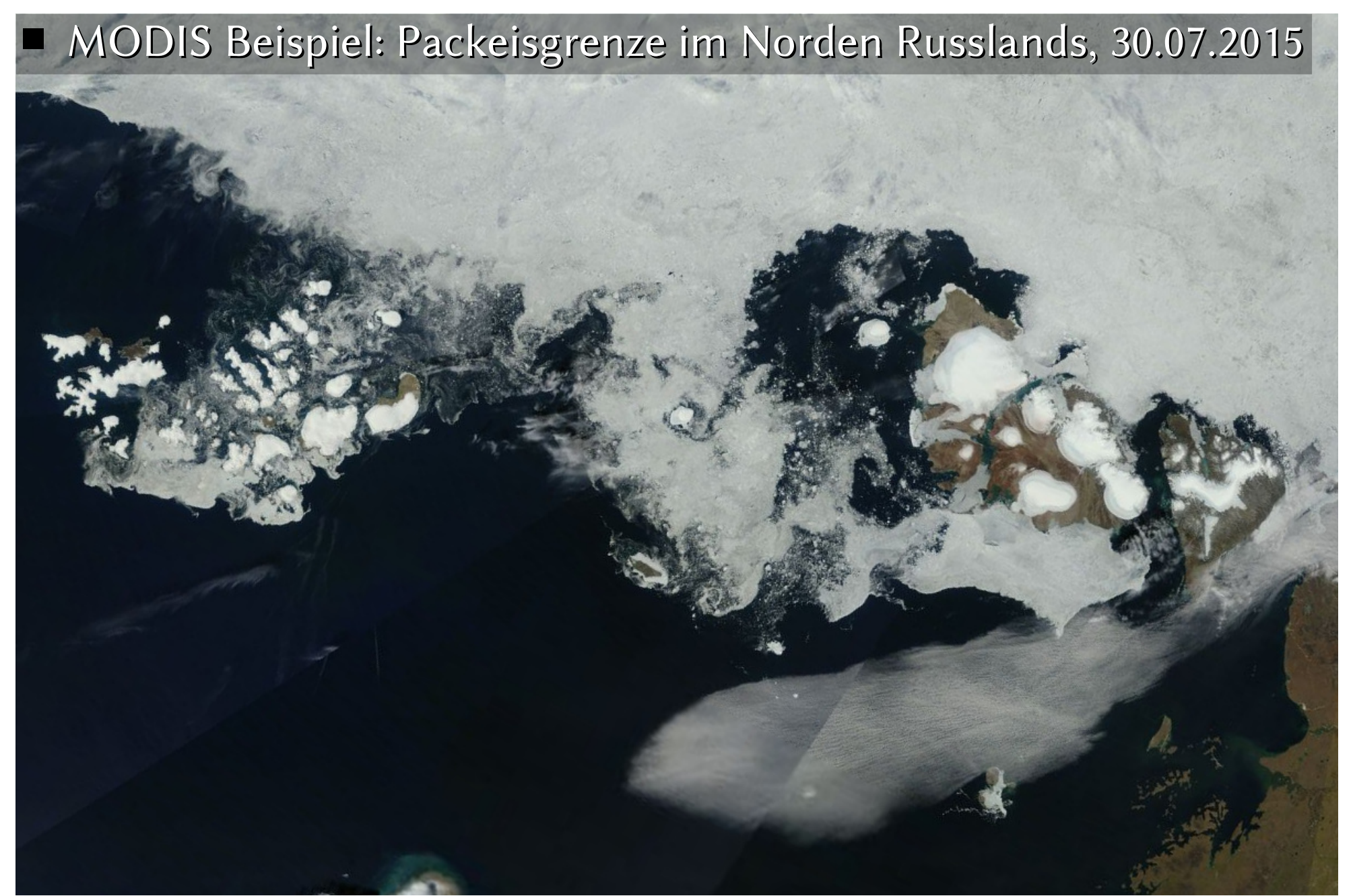

[https://worldview.earthdata.nasa.gov/?p=arctic&l=MODIS\\_Terra\\_CorrectedReflectance\\_TrueColor&t=2015-07-30&z=3&v=-1132593,-494257,2791374,1525070](https://worldview.earthdata.nasa.gov/?p=arctic&l=MODIS_Terra_CorrectedReflectance_TrueColor&t=2015-07-30&z=3&v=-1132593,-494257,2791374,1525070)

# Daten-Zugang MODIS

- **Zum Betrachten** (zeitnah, innerhalb von Stunden):
	- ➔ Einzelbilder: <https://lance.modaps.eosdis.nasa.gov/cgi-bin/imagery/realtime.cgi>
	- ➔ Zusammenstellungen:
		- NASA Worldview: <https://worldview.earthdata.nasa.gov/>
		- WMS/WTMS via GIBS: <https://earthdata.nasa.gov/about/science-system-description/eosdis-components/global-imagery-browse-services-gibs>
		- Polarregionen: <https://lance.modaps.eosdis.nasa.gov/imagery/subsets/?mosaic=Arctic> <https://lance.modaps.eosdis.nasa.gov/imagery/subsets/?mosaic=Antarctica>

### **Zur Weiterverarbeitung und Analyse**:

- ➔ zeitnah, innerhalb von Stunden:
	- <https://earthdata.nasa.gov/earth-observation-data/near-real-time/download-nrt-data/modis-nrt>
- ➔ längerfristig:
	- <https://ladsweb.nascom.nasa.gov/search/index.html>
	- [https://lpdaac.usgs.gov/dataset\\_discovery/modis](https://lpdaac.usgs.gov/dataset_discovery/modis)
	- [https://nsidc.org/data/modis/data\\_summaries](https://nsidc.org/data/modis/data_summaries)

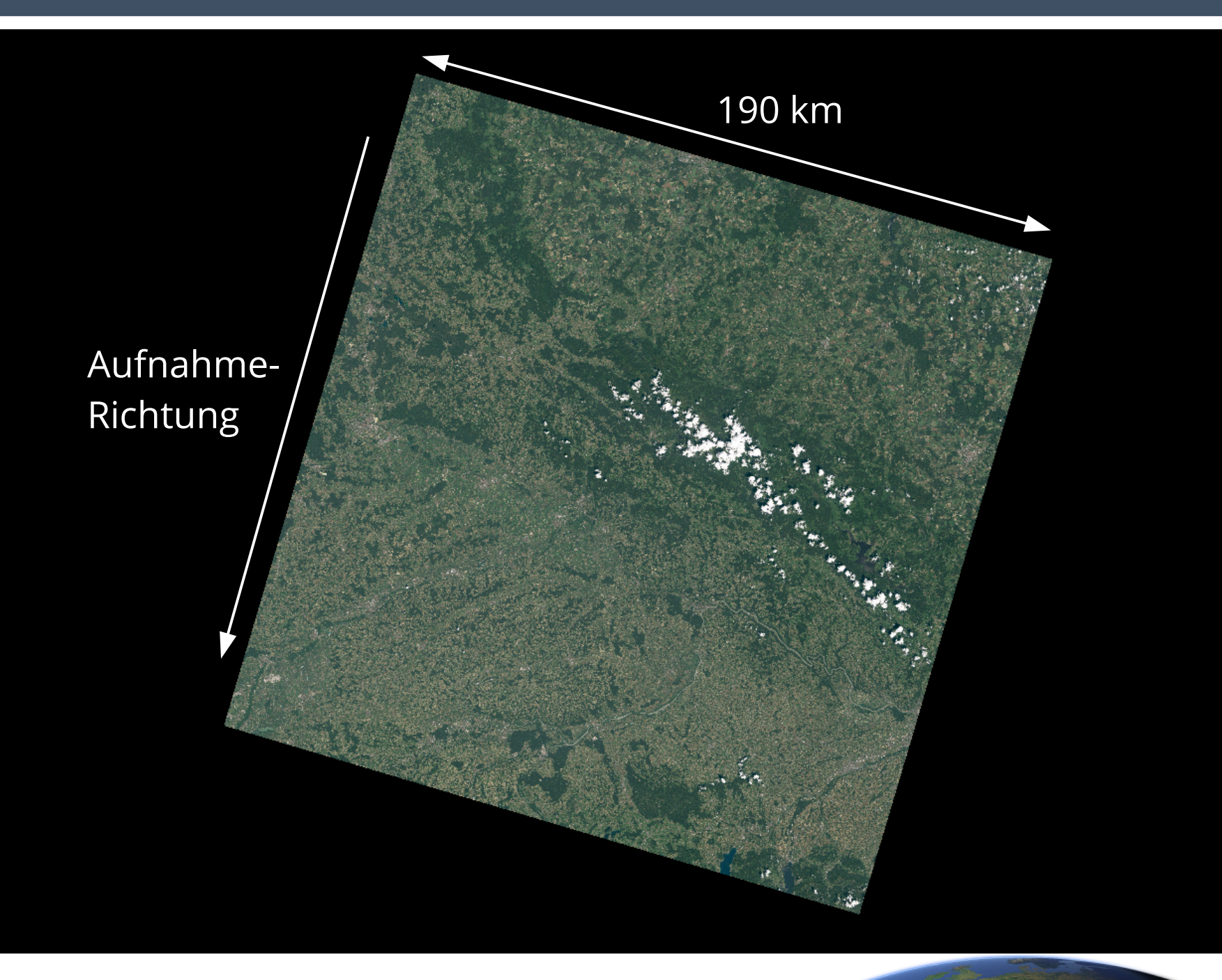

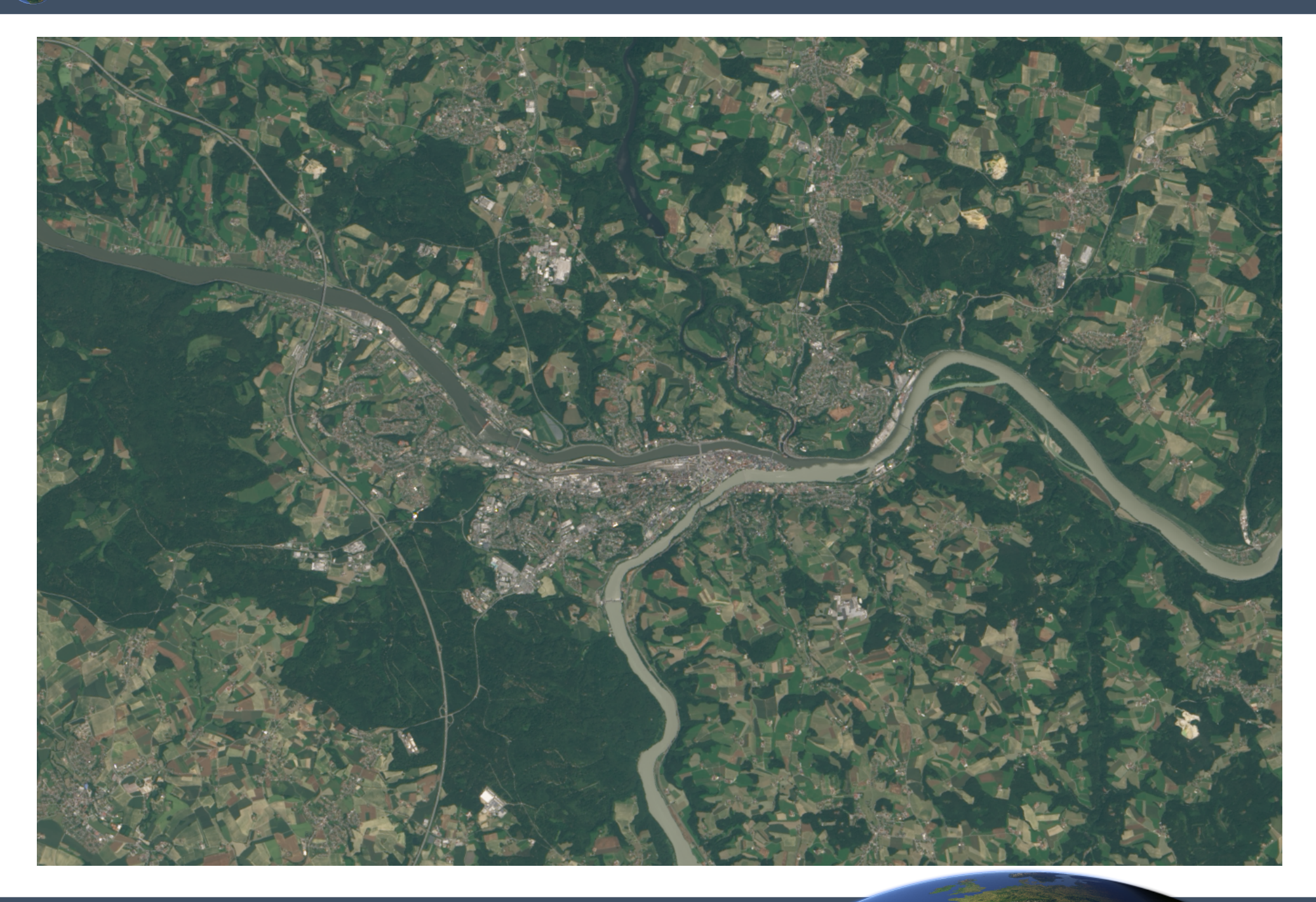

## ■ **Landsat** 8/7 OLI/ETM+

- Das bekanntesten Erdbeobachtungs-Satelliten-Programm
- Der größte Bestand offener Satellitendaten
- Wirtschaftlich am bedeutendsten
- Urprünglich keine offenen Daten

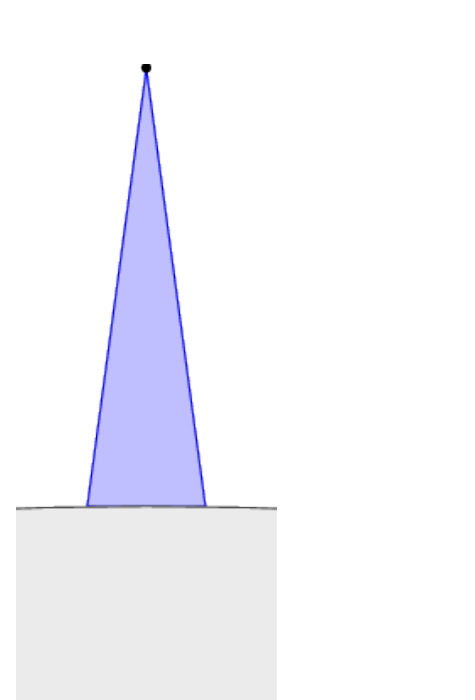

Betrieben von: USGS

Start: 1999 (LS7), 2013 (LS8)

Auflösung: 15m/30m/100m

Aufnahmefrequenz: alle 16 Tage

Zeitpunkt: Vormittag

Landflächen zwischen 82.66°N/S Etwa 1-2x jährlich bis ~84.4°

- Landsat historischer Überblick
	- 1972 Landsat 1, erster Erdbeobachtungssatellit, dessen Zweck nicht die Wetterbeobachtung war.
	- Ab 1980: Versuch der Kommerzialisierung
	- Ab 1999: Rückführung in des staatlichen Betrieb
	- Ab 2008: Vollständige Öffnung aller Daten
- Landsat historischer Überblick
	- 1972 Landsat 1, erster Erdbeobachtungssatellit, dessen Zweck nicht die Wetterbeobachtung war.
	- Ab 1980: Versuch der Kommerzialisierung
	- Ab 1999: Rückführung in des staatlichen Betrieb
	- Ab 2008: Vollständige Öffnung aller Daten

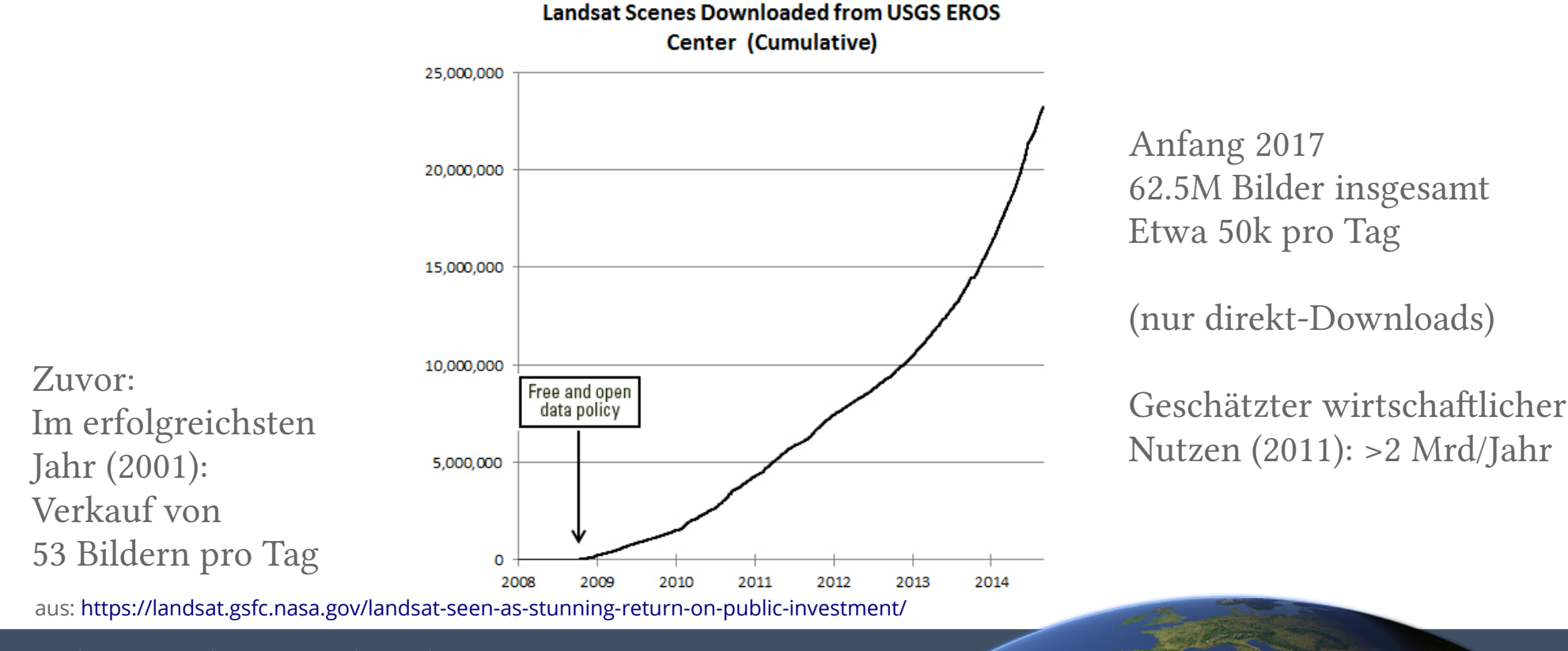

### Landsat – verfügbare Daten

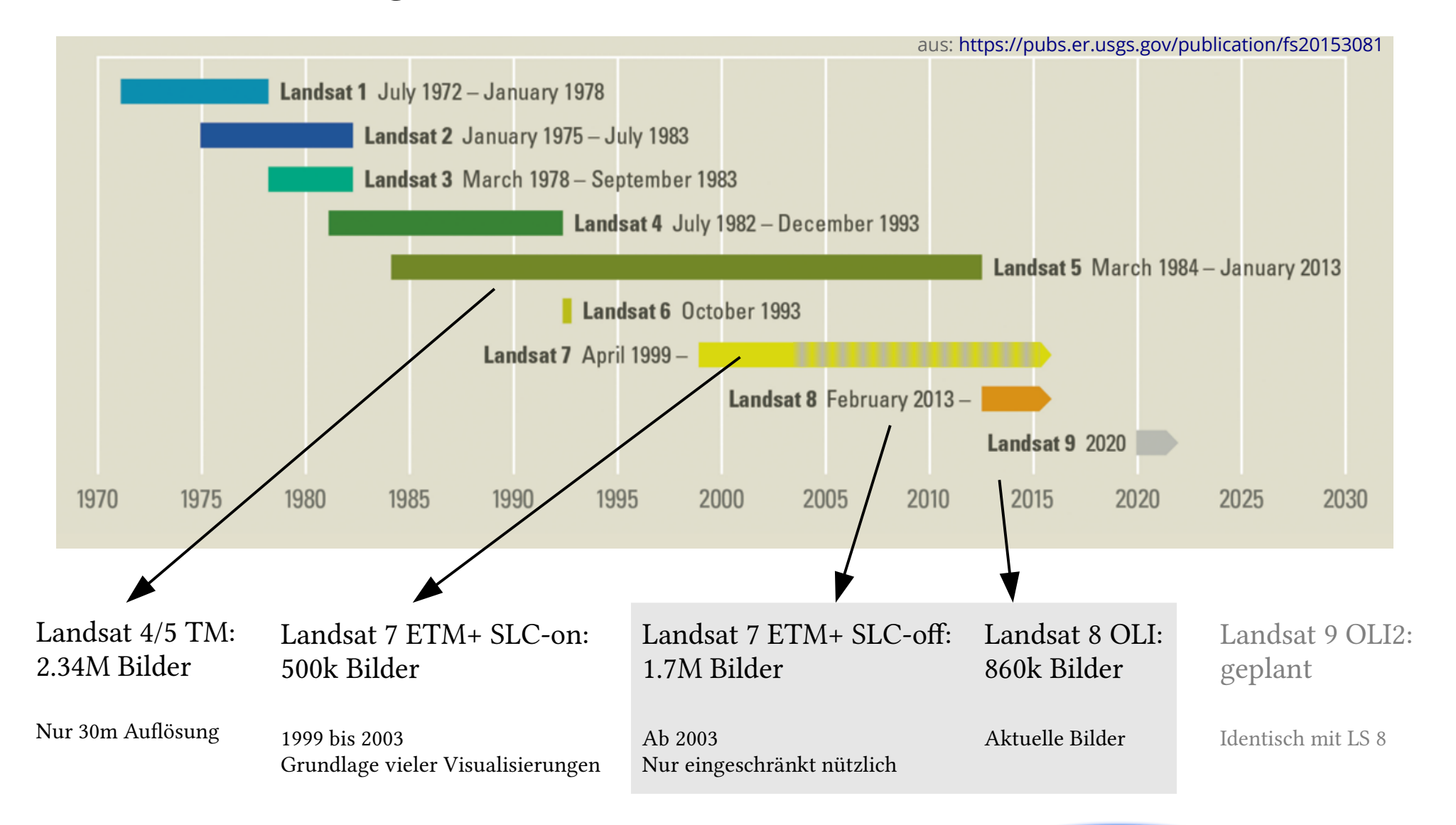

#### Landsat-Bilder eines Tages – 24.06.2016

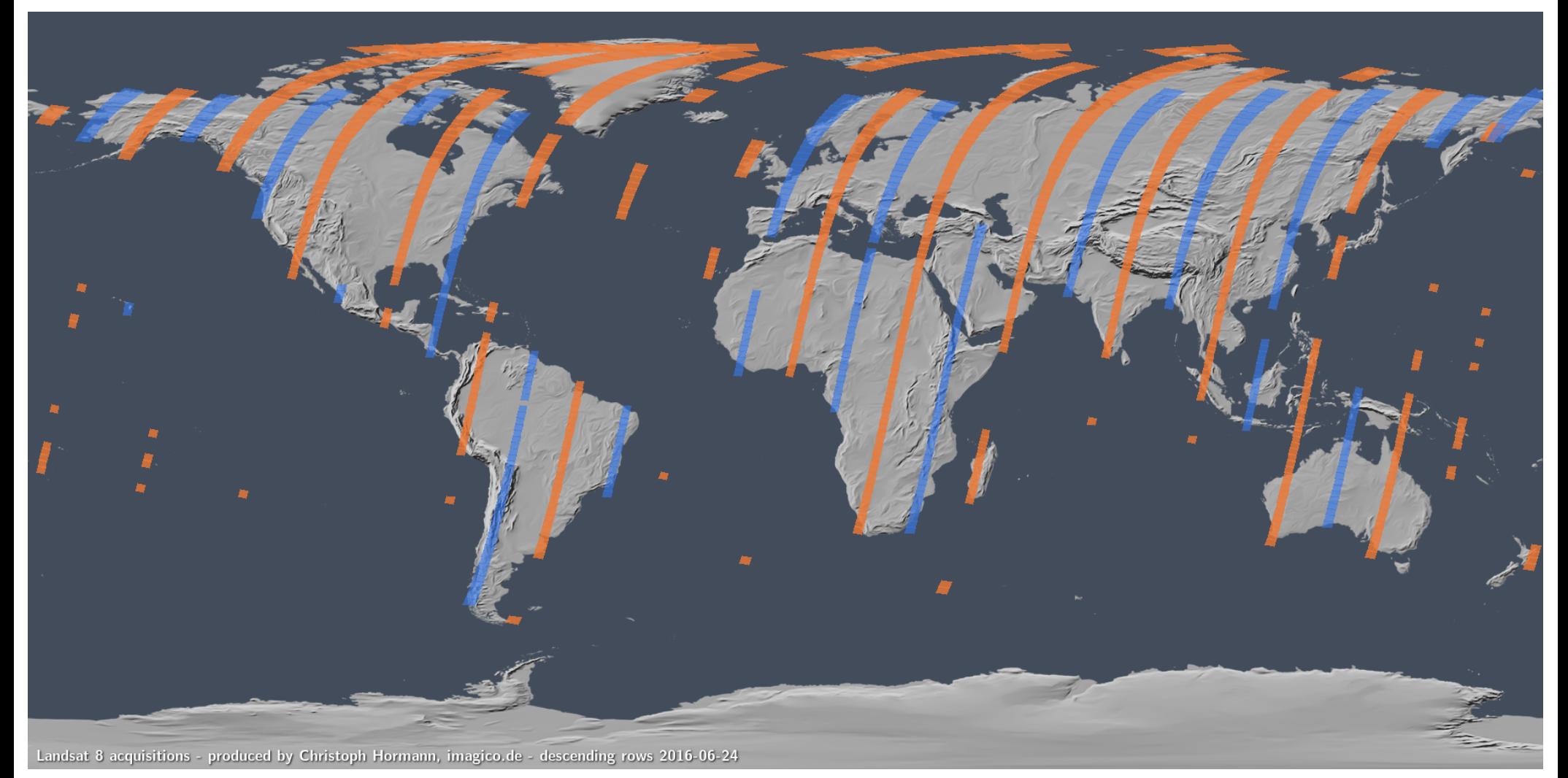

#### Landsat 8 – Landsat 7

Imagico.de Geo-Visualisierungen, Christoph Hormann 33

### **FOSSGIS 2017**

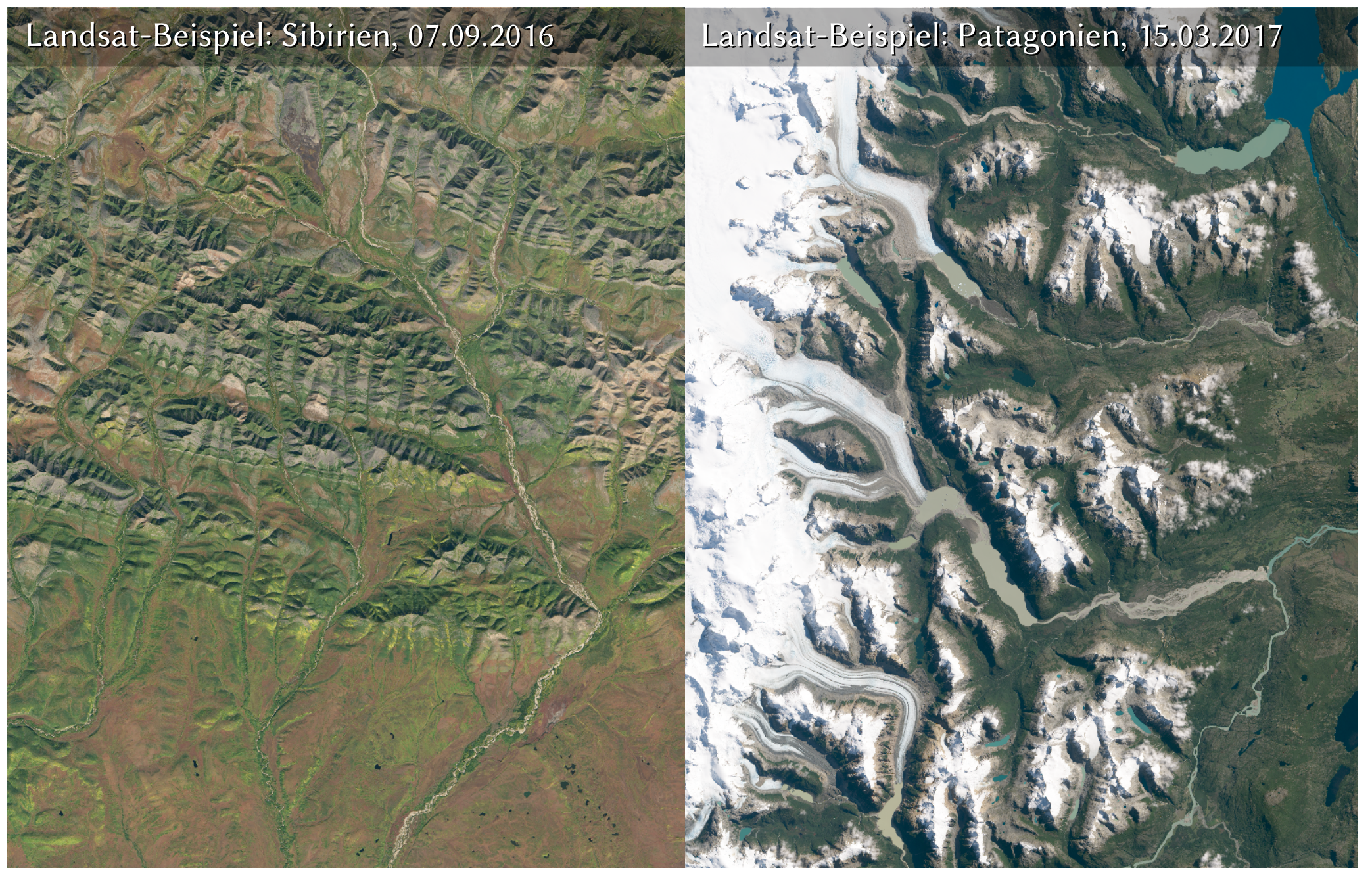

Als CC-BY-SA in groß auf <http://blog.imagico.de/?p=6090>

- Daten-Zugang Landsat
	- **Zum Betrachten**:
		- ➔ Landsat Live: <https://www.mapbox.com/bites/00145/>
		- ➔ LandsatLook: <https://landsatlook.usgs.gov/viewer.html>
		- ➔ Bekannte Kartendienste, welche Landsat verwenden:
			- Google hauptsächlich Landsat 8 2013-2016
			- Bing hauptsächlich Landsat 7 1999-2003
			- Mapbox Landsat 7 1999-2003

*Alle bleiben teils erheblich hinter den Möglichkeiten zurück, die die Daten eigentlich bieten*

- **Zur Weiterverarbeitung und Analyse**:
	- ➔ USGS EarthExplorer: <https://earthexplorer.usgs.gov/>
		- Aktuelle Bilder LS8/7 L1 zum sofortigen Download
		- Andere Daten müssen kostenfrei 'bestellt' werden
- Europäische Erdbeobachtungssatelliten
	- Traditionell keine offenen Daten
- Europäische Erdbeobachtungssatelliten
	- Traditionell keine offenen Daten
	- Nach dem Landsat-Erfolg: politischer Druck für eine Richtungsänderung aus wirtschaftlichen Motiven
		- ➔ Festschreibung der Offenheit der Daten im GMES/Copernicus-Programm durch EU-Verordnung 1159/2013:

*Die Nutzer verfügen unter den in den Artikeln 4 bis 10 fest gelegten Bedingungen und vorbehaltlich der in den Artikeln 11 bis 16 festgelegten Einschränkungen über kostenfreien, unbe schränkten und offenen Zugang zu GMES-spezifischen Daten und Informationen der GMES-Dienste*

aus: <http://eur-lex.europa.eu/legal-content/DE/TXT/HTML/?uri=CELEX:32013R1159>

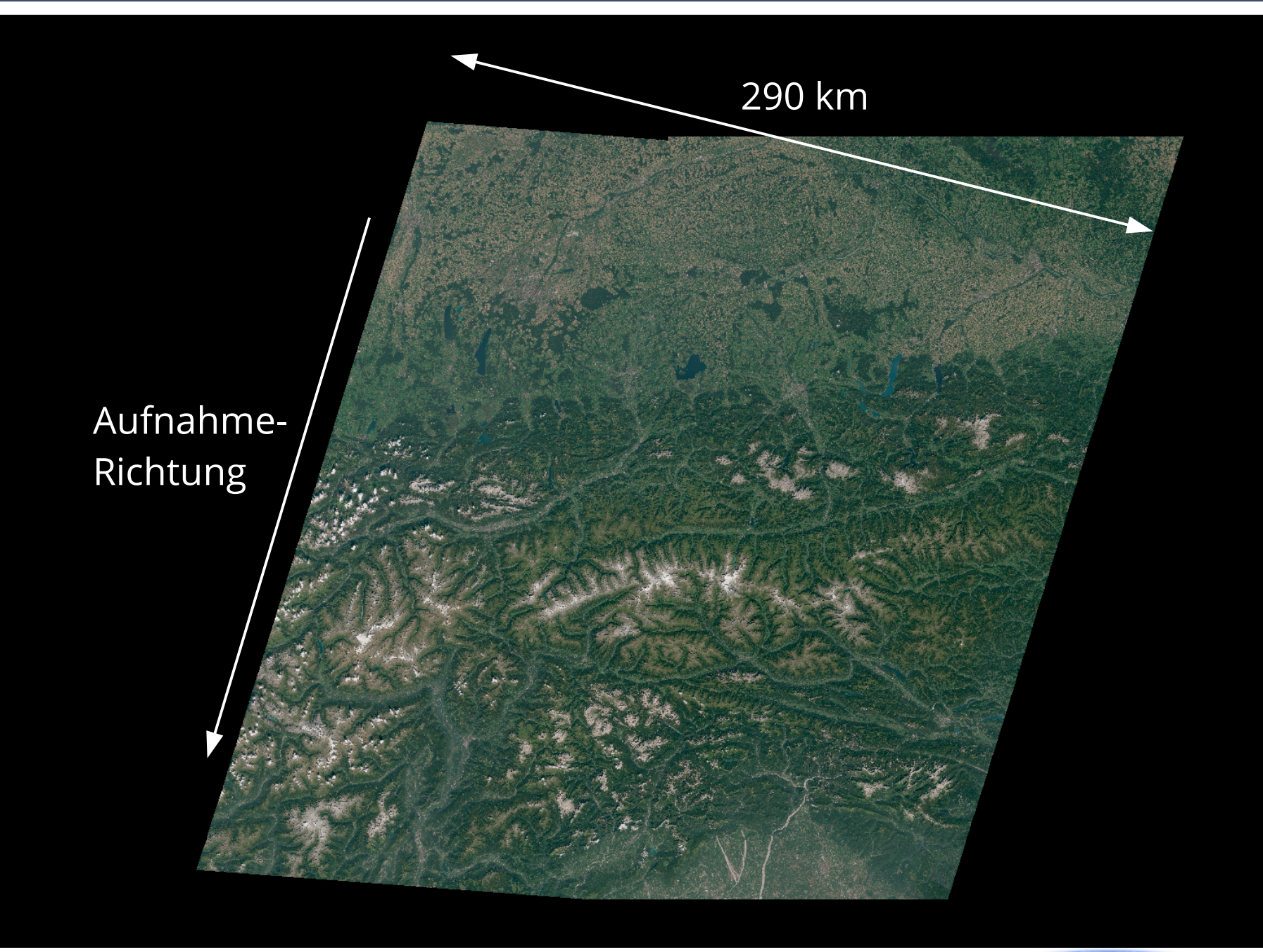

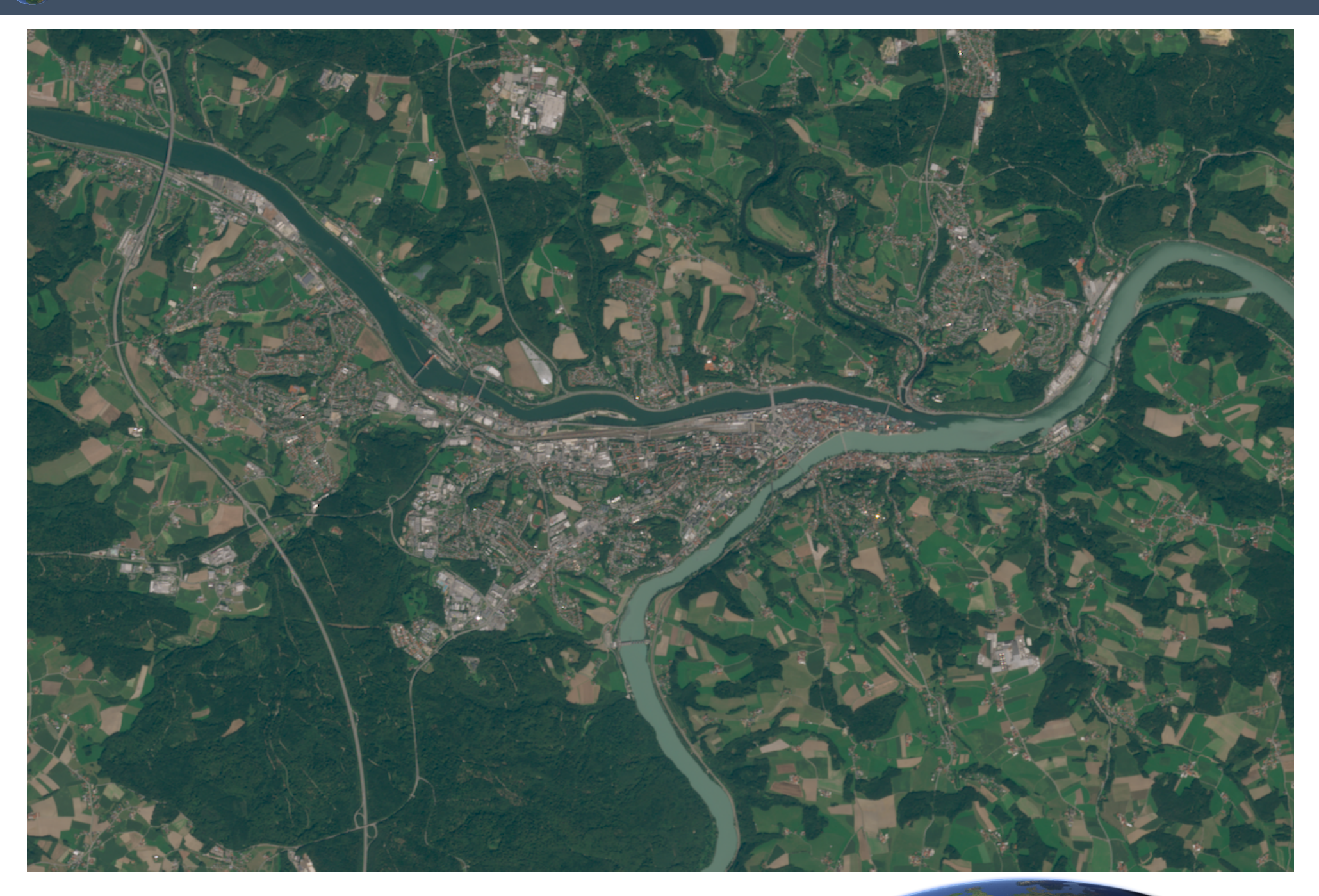

# ■ **Sentinel-2** MSI (Multispectral Imager)

- Versuch der Kopie des Landsat-Erfolges
- Produziert aktuell die umfangreichsten Datenmengen unter allen Satellitensystemen mit offenen Daten
- Kein globales neutrales Aufnahme-Programm, Schwerpunkt auf Europa, Afrika und Grönland

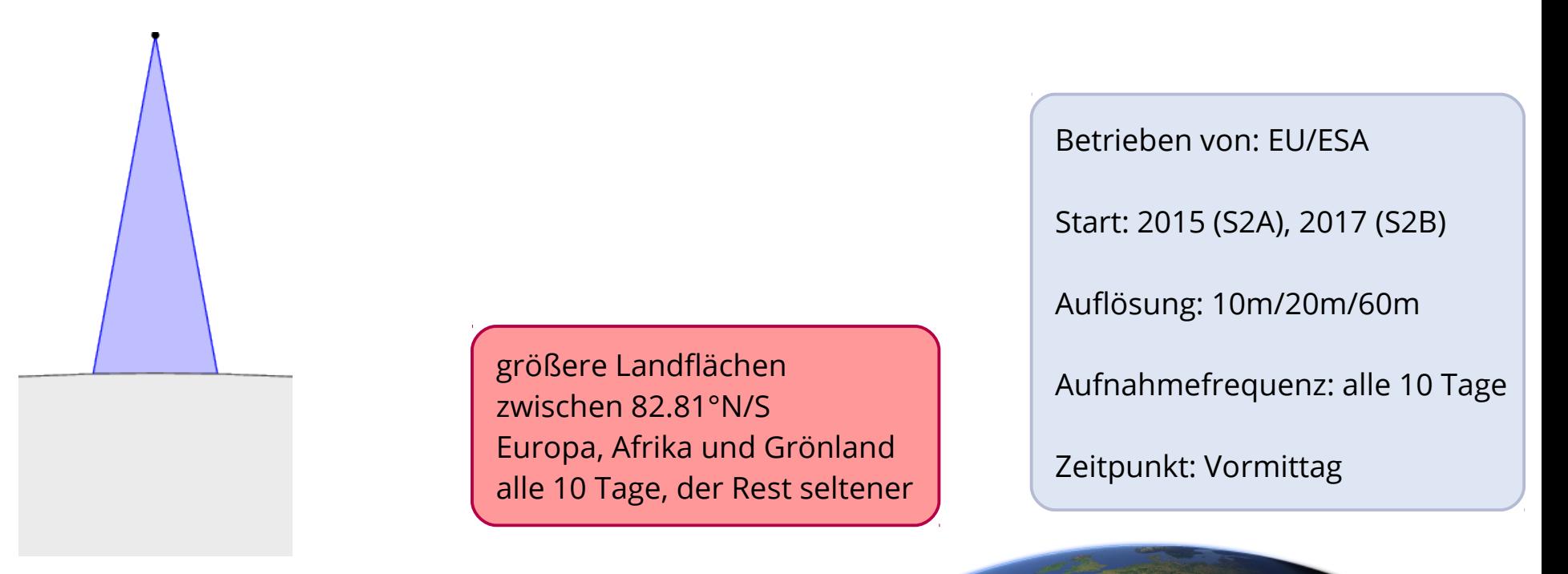

### Sentinel-2-Bilder eines Tages – 27.08.2016

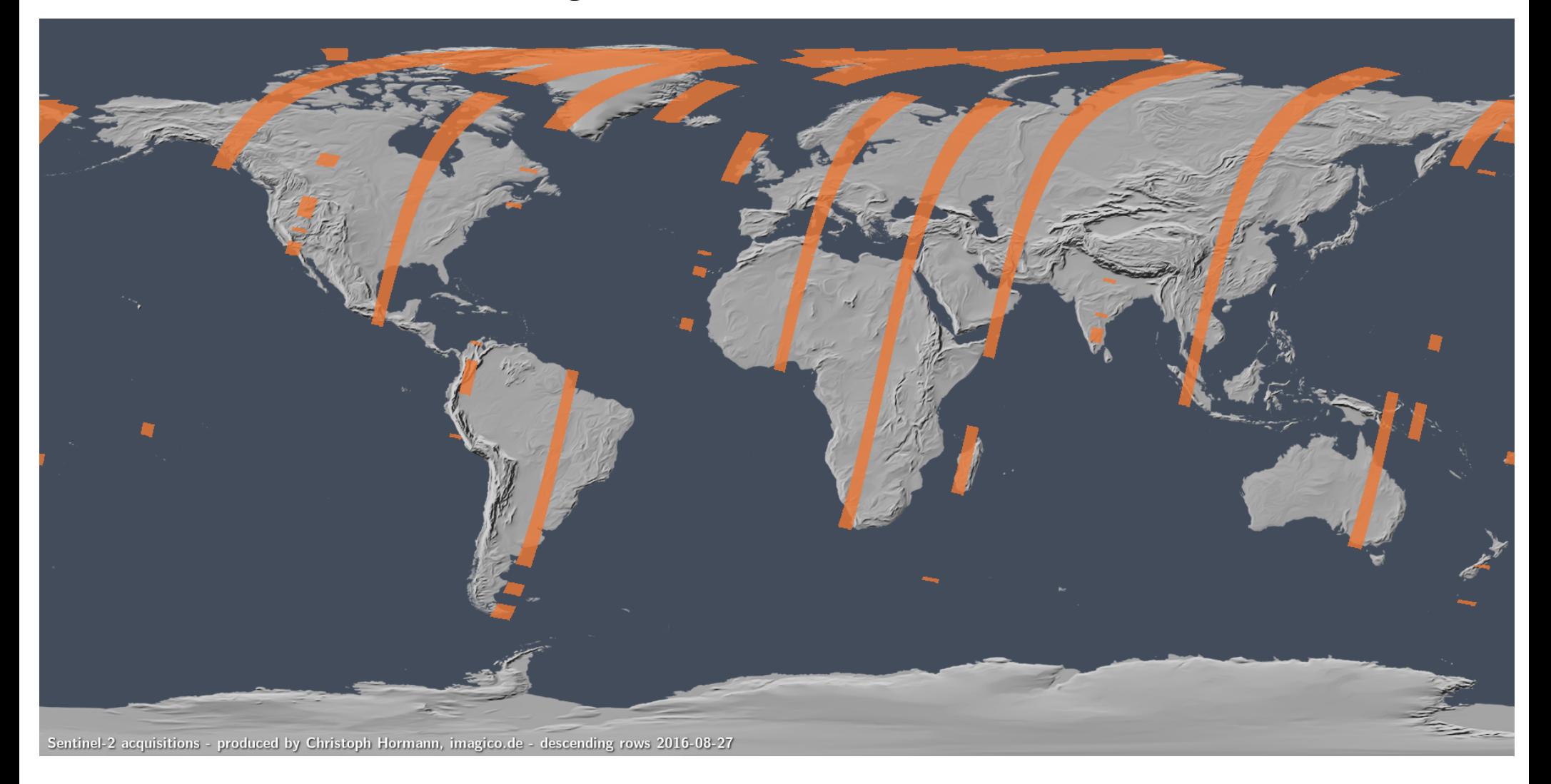

### **FOSSGIS 2017**

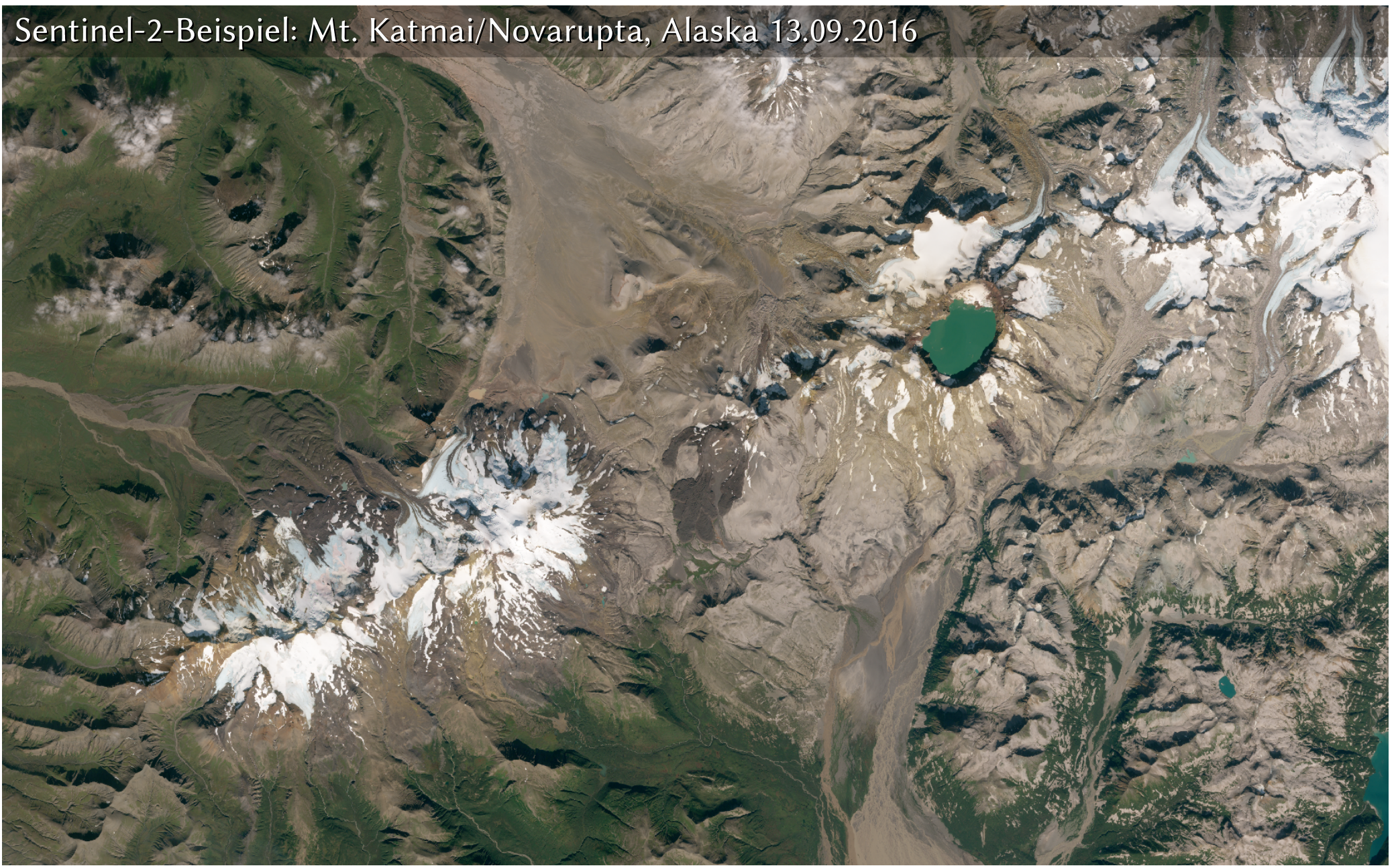

Als CC-BY-SA in groß auf <http://blog.imagico.de/?p=6090>

- Daten-Zugang Sentinel-2
	- **Zum Betrachten**:
		- ➔ Derzeit keine guten, zuverlässigen und freien Möglichkeiten
	- **Zur Weiterverarbeitung und Analyse**:
		- ➔ ESA Scientific Data Hub Open Access Hub <https://scihub.copernicus.eu/>
			- Brauchbar, aber nicht wirklich benutzerfreundlich, schlecht für großräumige Abfragen
			- nur mit Anmeldung nutzbar
		- ➔ ESA Data Hub API <https://scihub.copernicus.eu/userguide/5APIsAndBatchScripting>
			- für automatisierten Zugriff oder eigene Anwendungen
		- ➔ USGS EarthExplorer: <https://earthexplorer.usgs.gov/>
			- Nicht immer aktuell und vollständig

**FOSSGIS 2017**

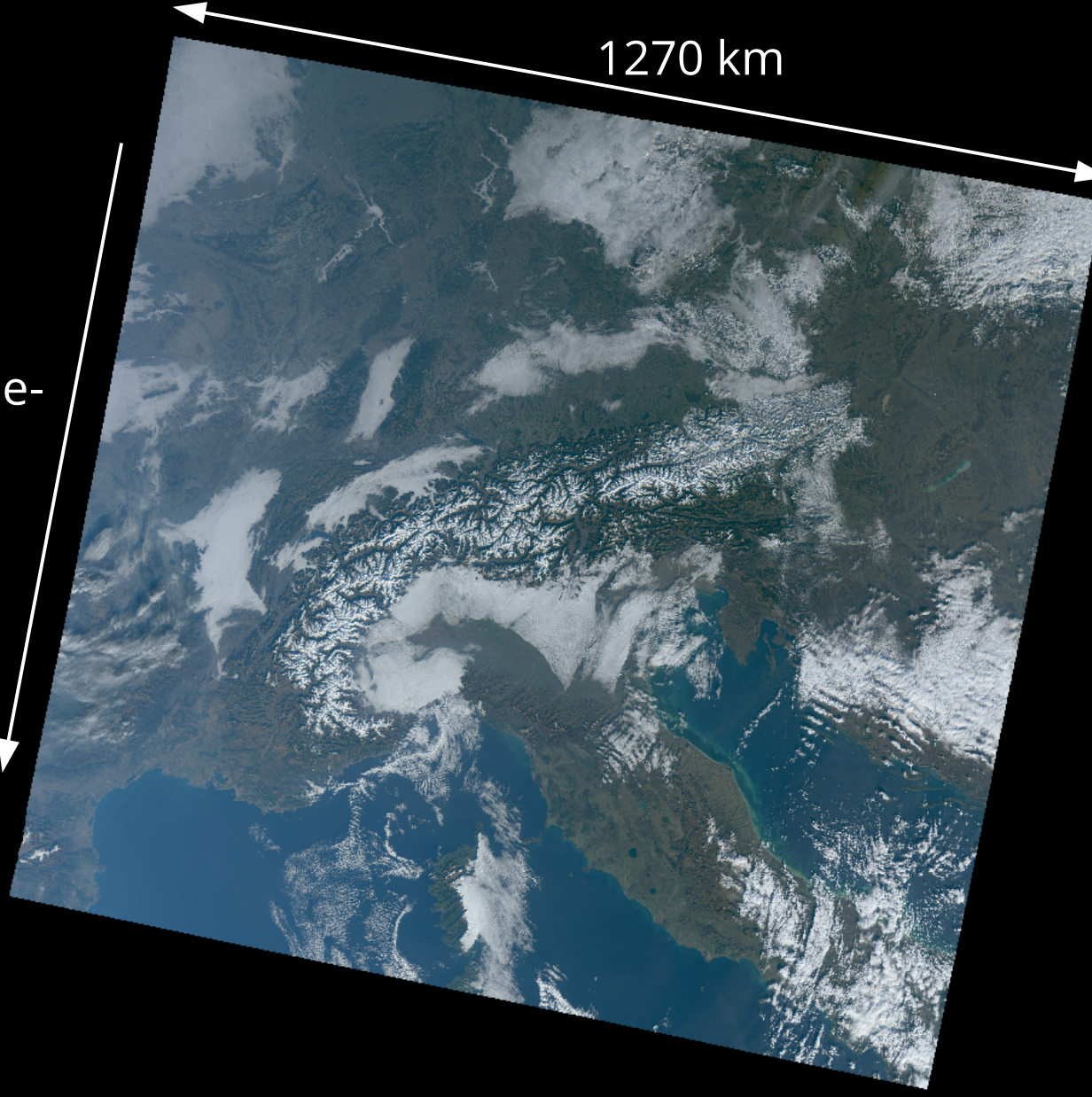

Aufnahme-Richtung

### Alle Bilder eines Tages – 29.12.2016

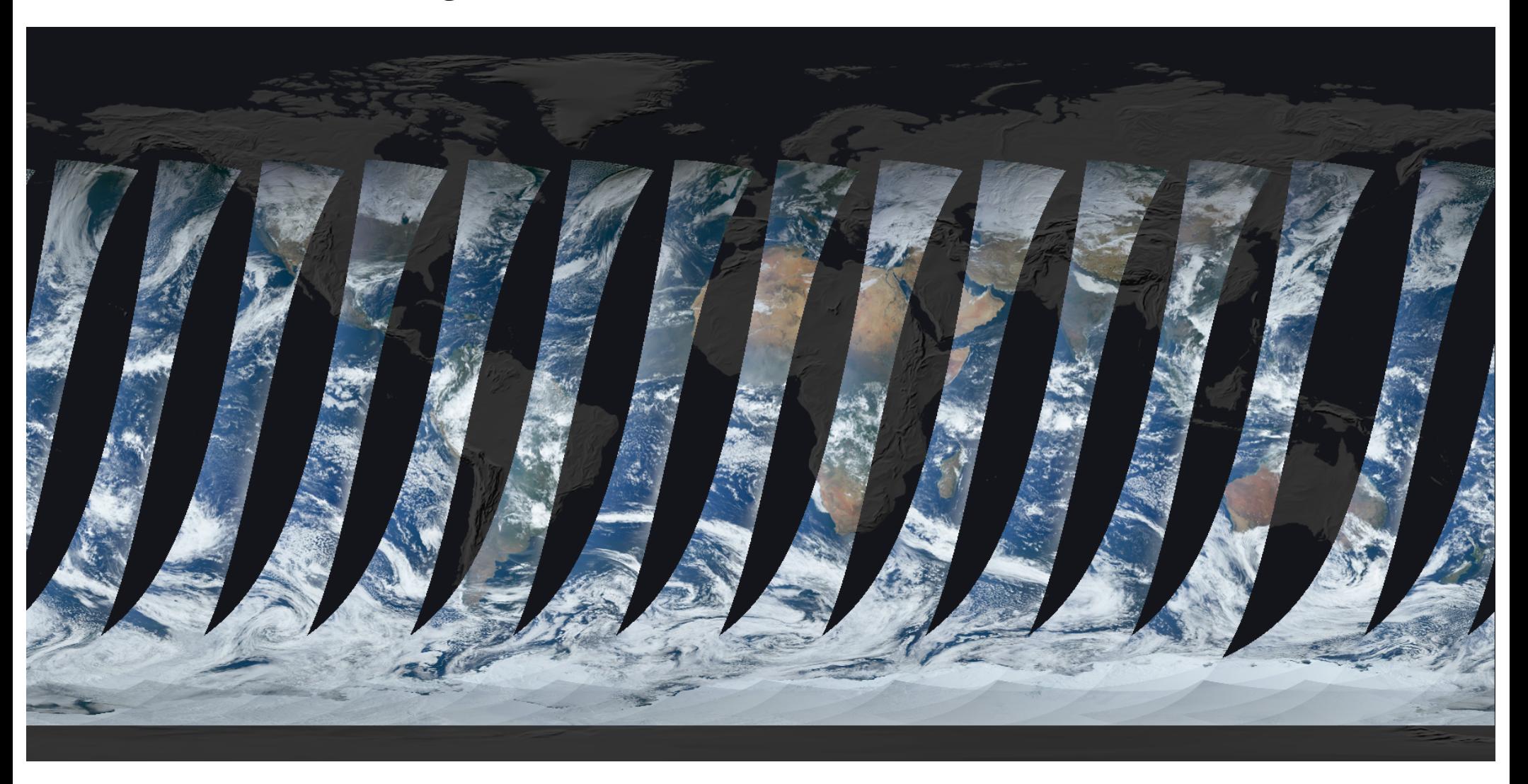

# ■ **Sentinel-3 OLCI/SLSTR**

- MODIS-ähnliches Weitwinkel-System- jedoch asymmetrisch
- Daten bis jetzt nur eingeschränkt öffentlich verfügbar:
	- ➔ Keine Daten von vor Oktober/November 2016
	- ➔ Noch erhebliche Abweichungen zwischen Daten und Spezifikationen

Nördlich von 84.4/85.8°S OLCI nur bis 80° Beleuchtungs-Winkel

Betrieben von: EU/EUMETSAT

Start: 2016 (S3A), 2017 (S3B)

Auflösung: 300m/500m/1km

Aufnahmefrequenz: alle 2-3 Tage

Zeitpunkt: Vormittag

Ist das alles?

# Nein!

- ASTER (Advanced Spaceborne Thermal Emission and Reflection Radiometer, Terra) <http://asterweb.jpl.nasa.gov/>
- MISR (Multi-angle Imaging SpectroRadiometer, Terra) <https://misr.jpl.nasa.gov/>
- EO-1 ALI/Hyperion (bis vor wenigen Tagen) <https://eo1.usgs.gov/>
- DSCOVR EPIC (Deep Space Climate Observatory, Earth Polychromatic Imaging Camera) <https://epic.gsfc.nasa.gov/>

# *Nutzt diese Daten!*

# Die Zukunft offener Satellitendaten hängt maßgeblich von derem Erfolg ab.

# Danke!

Christoph Hormann

[imagico.de](http://imagico.de/)